Versão *On-line* ISBN 978-85-8015-075-9 Cadernos PDE

**HIME** 

# 2013

# OS DESAFIOS DA ESCOLA PÚBLICA PARANAENSE NA PERSPECTIVA DO PROFESSOR PDE Produções Didático-Pedagógicas

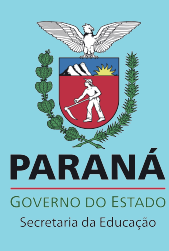

# **1. FICHA DE IDENTIFICAÇÃO DA PRODUÇÃO DIDÁTICO-PEDAGÓGICA TURMA PDE – 2013**   $\overline{\Gamma}$

 $\overline{1}$ 

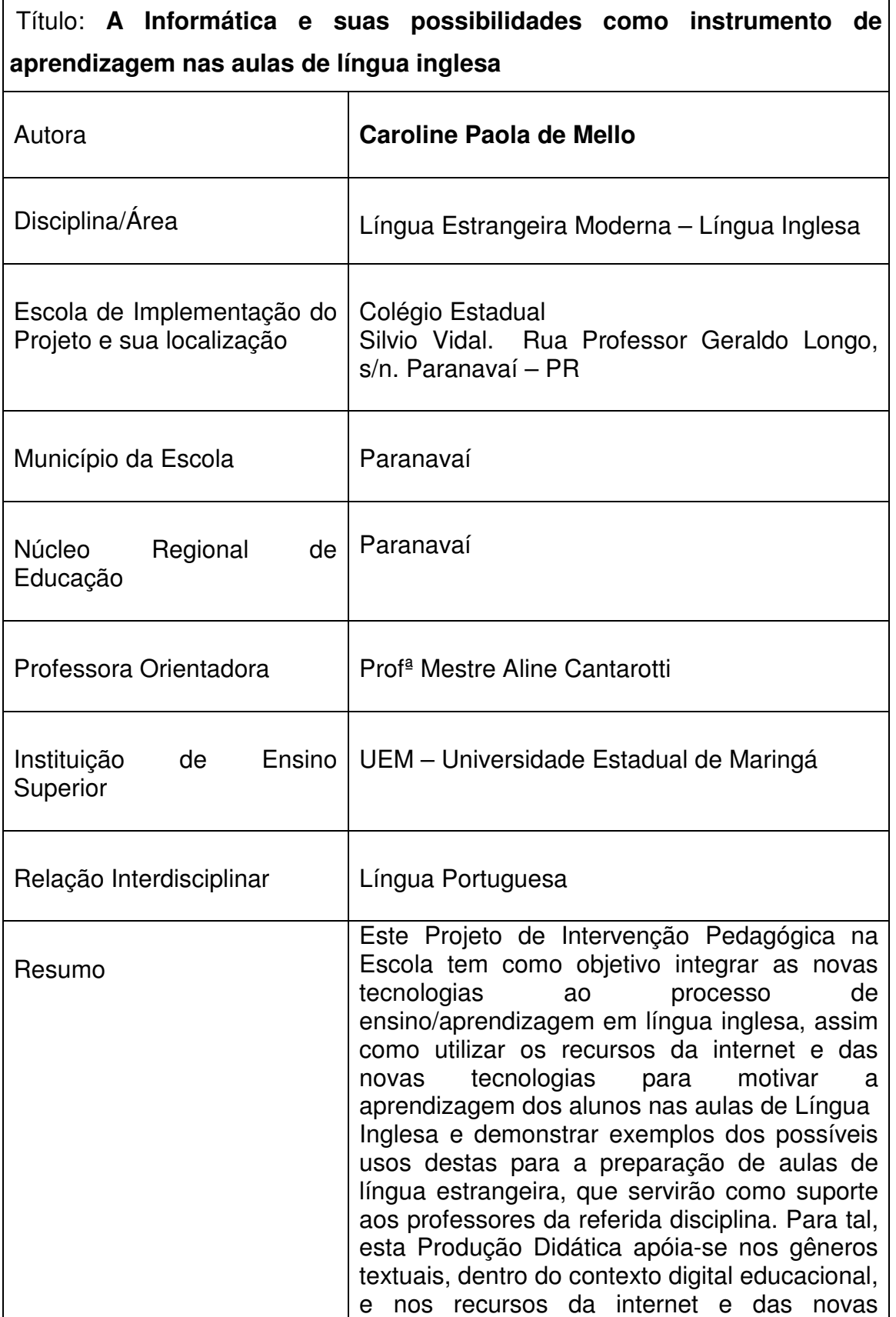

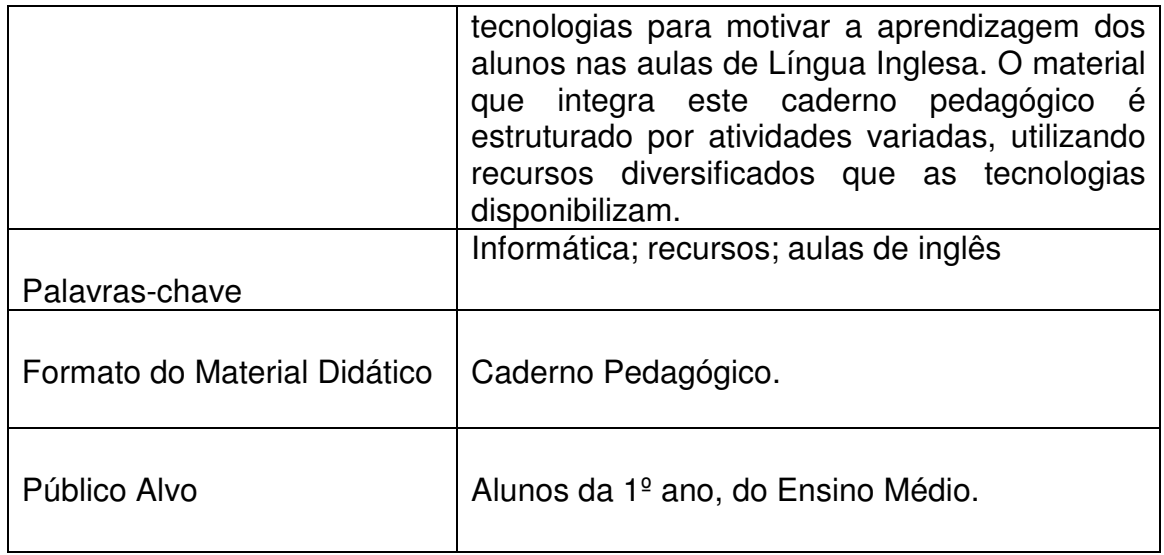

# **2 APRESENTAÇÃO**

### **2.1 Problemática**

Em se tratando dos recursos tecnológicos, podemos apontar que a maioria das escolas da rede estadual de educação pública estão equipadas com laboratórios de informática e os alunos têm acesso a celulares com internet, aplicativos e funções das mais variadas. Observamos, ainda, que a escola e a sociedade, em geral, estão cercadas por uma onda gigante de novidades relacionadas às tecnologias da informação.

Entretanto, apesar dos grandes avanços nesta área, nós, professores, encontramos algumas dificuldades em relação ao uso destes recursos como ferramentas pedagógicas para o ensino/aprendizagem de língua inglesa, estando dentre elas o conhecimento deficitário, por grande parte dos professores, sobre como usar tais ferramentas de maneira eficiente e produtiva, com o intuito de favorecer a interação entre alunos e tecnologia. Sobre tais questões, Santos (2008) revela que:

> O uso da tecnologia na escola, especificamente do computador, é, ainda, uma prática restrita, realizada por um pequeno número de professores, de práticas isoladas e, muitas vezes, sem aporte teórico que permita refletir o processo. Para tornar efetivo um trabalho utilizando os aparatos tecnológicos hoje existentes, é necessário reflexão acerca da questão: É possível construir uma práxis pedagógica a partir da tecnologia hoje disponível na escola? (SANTOS, 2008, p.11-12)

 Diante deste quadro que se apresenta, buscarei alternativas de atividades, que viabilizem o uso dos recursos tecnológicos, disponíveis na escola à qual estou vinculada e que sejam acessíveis aos alunos, de forma que as aulas de língua inglesa sejam mais interessantes aos referidos sujeitos, e que estes apresentem melhores resultados na construção de sua aprendizagem na língua inglesa.

Para esta pesquisa, buscar-se-á responder à seguinte questão:

- De que forma o computador pode ser utilizado nas aulas de inglesa, como ferramenta capaz de motivar os alunos para a aprendizagem?

### **Importância do material**

Este material didático foi elaborado com o objetivo de integrar as novas tecnologias ao processo de ensino/aprendizagem em língua inglesa. Assim como utilizar os recursos da internet e das novas tecnologias para motivar a aprendizagem dos alunos nas aulas de Língua Inglesa e demonstrar exemplos dos possíveis usos destas para a preparação de aulas de língua estrangeira, que servirão como suporte aos professores da referida disciplina.

 Para tal, esta Produção Didática apoia-se nos gêneros textuais, dentro do contexto digital educacional, e nos recursos da internet e das novas tecnologias para motivar a aprendizagem dos alunos nas aulas de Língua Inglesa.

O material que integra esta Unidade Didática é estruturado por atividades variadas, utilizando recursos diversificados que as tecnologias disponibilizam, tais como, computador, internet, data show, TV pen drive, pen drive, vídeos, que visam despertar o interesse do aluno pelas aulas de inglês, de forma que eles aprendam e reconstruam seus conhecimentos usando tal idioma.

É válido salientar que a professora PDE buscou enfatizar o uso da informática para o planejamento e a realização de atividades, no entanto, devido ao fato dos laboratórios de informática terem algumas limitações, tanto no que concerne ao hardware, quanto à eficácia da internet e a falta de

equipamentos que potencializam seu uso, como microfones, fones, caixa de som, dentre outros, tal proposta não foi possível.

### **O que consta no material**

São atividades que visam o ensino de língua inglesa que exploram a informática como recurso.

### **Como os alunos serão motivados**

Pelo uso de recursos tecnológicos.

A Unidade Didática foi o formato escolhido pela professora PDE para compor este material e esta será aplicada aos alunos da 1ª série, do Ensino Médio, da Educação Geral.

### **3 MATERIAL DIDÁTICO (será disponibilizado ao final)**

# **4 ORIENTAÇÕES METODOLÓGICAS**

### **UNIDADE DIDÁTICA**

### **PART 1: KNOWING ABOUT THE MEANS OF WRITING COMMUNICATION**

### **Atividade 1: Brainstorming**

O objetivo é identificar palavras e expressões que estão relacionadas aos tipos de correspondência escrita, então, nesta atividade, a professora escreve no centro da *spider web* "Written Correspondence", para que os alunos relacionem tudo que vem às suas mentes a respeito do tema. Em seguida, ela vai discutindo com os alunos, uma a uma, todas as palavras que foram escolhidas por eles, e, caso estas estejam em português, ela vai dizendo-as em inglês, para que possam ter contato com o novo vocabulário.

**Observação:** Espera-se que os alunos apontem palavras e expressões como: personal letters, bussiness letters, bills, postcards, bank statements, leaflets, advertisements and others.

### **Atividade 2: Reflection about the subject**

 Por meio de alguns questionamentos orais, a professora vai conduzindo os alunos a uma reflexão sobre o assunto:

- **a)** What types of written correspondence do you and your family receive at home?
- **b)** In order to communicate with your relatives and friends who are distant, what means of communication do you use?
- **c)** In order to exchange important data, related to school subject or business, what means of communication do you use?
- **d)** Have you already written a letter? Tell us about this (neste momento, pode-se abrir espaço para que dois ou três alunos contem suas experiências).

Tempo previsto: 02 aulas

### **Atividade 3**: **Watching a trailer about a letter**

 A professora exibe para os alunos o trailer do filme "Uma Carta de Amor (Message in a Bottle)", disponível no link: http://www.youtube.com/watch?v=gczm1Pxt6Pc&hd=1 com duração de 2:33 minutos (acesso em 16/10/13).

A professora, então, propõe mais alguns questionamentos (orais) aos alunos:

**a)** Did you watch this film? (se alguém tiver assistido, a professora solicita a ele (a) que faça um resumo de seu enredo; se não houver ninguém, a própria professora o faz.)

- **b)** What do you think about a message in a bottle? Why did he choose this way to send the message?
- **c)** Why did she feel attracted by the message?
- **d)** After the internet, is the personal correspondence colder or more sensitive?
- **e)** In the old times, before the Internet, what were the ways of communication used by people?

# **Atividade 4: RESEARCHING ABOUT MEANS OF WRITTEN COMMUNICATION**

A professora entregará aos alunos um texto informativo sobre "A origem da Correspondência Escrita", contendo as informações que os alunos necessitam para executar a atividade seguinte, uma vez que seria difícil para eles fazerem esta pesquisa na Língua Inglesa. Os alunos serão divididos em 9 grupos e receberão as seguintes orientações, em folha impressa:

### **KNOWING ABOUT THE MEANS OF WRITING COMMUNICATION**

 Cada grupo receberá um trecho do texto, que deverá ser compreendido por seus integrantes, que, posteriormente, deverão redigir um novo texto (pessoal, curto e objetivo) com as principais informações do seu material. Este texto escrito pelos grupos será apresentado, oralmente, para toda a turma, com a participação de todos os alunos, sendo que deverão ser utilizados recursos variados, como slides, imagens, áudios, vídeos e objetos variados, que poderão ser fruto de criação individual, ou de pesquisas, no sentido de contribuir para uma melhor compreensão de todos os ouvintes.

### **Topics for comprehension:**

**1 st** group**:** Writing by Cave Men – from line **1 to 7**;

**2 nd** group: 8000 b.C., writing by Merchants – from line to **8 to 14**;

**3 rd** group: Writing by Egyptian – from line **15 to 23**; (the biggest group)

**4 th** group: Writing by Europeans (on animal skin) and by Greeks (Cadmus) – from line **24 to 28**;

**5 th** group: Writing by Guttenberg, in 1436 (plant-fiber) – from line **29 to 32**;

**6 th** group: Electric Telegraph, by Samuel Morse, in the mid-1830's – from line **33 to 38**;

**7 th** group: Optical telegraphs (1792), Telex (1930's), Mechanical Typewriter (1895) and Electric Typewriter (1980's) – from line **39 to 41**;

**8 th** group: Computers and Word processor (E-mails) – from line **42 to 44**; (the least group)

**9 th** group: **Text with a brief history of the E-mail.** 

# **Texto 1 (para os grupos de 1 a 8):**

# **Means of Writing**

**1** Have you imagined how important is the writing in our lives? Thoughts, feelings, facts etc. are the history of civilization itself. We are in the computer generation, but the writing history began with the cave man. They used symbols to represent events of their daily lives, such as the planting of crops or hunting victories. They also drew pictures to leave messages and to honor the spirits. Their writing instruments were stones, sharp sticks, rocks and bones, painting and, of course, the walls.

**8** Approximately 8000 b. C., clay made portable records possible. Early merchants used clay with pictographs to record the quantities of materials traded or shipped. About 3500 to 2000 b.C., the Sumerian people who lived in the Middle East used a writing system, with special symbols, carved by reeds on wet clay tablets to represent things. It was called Cuneiform.

**13** Are you enjoying our writing trip? Now, read more about the writing tools history:

**15** Another kind of early writing is Egyptians hieroglyphics, which are carved signs representing objects and sounds. The Egyptians also created papyrus, a type of paper made by gluing together layers of reeds plant found along banks in the Nile River), and ink.

**19** The most used "pen" at that time was the quill pen made of large birds' feathers, most often of geese. Quill pens lasted for only a weed before it was necessary to replace them!

**22** A stylus or a thin metal rod was also used to mark the papyrus. They were often made made of lead.

**24** Later, Europeans discovered that the skin of animals could be used to write on but it took a long time to make the material, called velum or parchment, and it was very expensive.

**27** The first example of handwriting originated in Greece. The Grecian scholar, Cadmus invented the written letter-text messages.

**29** Plant-fiber paper was the main medium for writing after Gutenberg invention in 1436: the printing press with replaceable wooden or metal letters. Gradually new writing instruments as well as new means of exchanging mail appeared.

**33** In the mid-1830's, Samuel Morse created an electric telegraph that was also used for early radio communication in the beginning of 1890's. The Morse Code as it became known is a method for transmitting information, using standardizes sequences of short and long marks or pulses, commonly known as "dots and dashes" for the letters, numerals and special characters of a message.

**39** Optical telegraphs and semaphores were operated in France from 1792 through 1846. The first commercial electrical telegraph was patented in the United Kingdom in 1837.

**42** Telex appeared in the 1930's in Germany and in 1895, the mechanical typewriter with visible typewriters was introduced. The electric typewriter was introduced in the 1980's. IBM and Remington were the leading models.

**45** Although still popular with a few writers, the typewriter has largely been replaced by the Word processor application on a personal computer.

(Texto retirado do livro: Língua Estrangeira Moderna – Espanhol e Inglês/ vários autores. – Curitiba: SEED-PR, 2006. – p. 256)

# **Texto 2 (para o grupo 9):**

A person who has an address on the Internet can send a message to anyone else who also has an address, no matter the distance or location. The Internet grew out of a proposal to interconnect computers in research institutions, universities and U.S. military in full during the Cold War. This happened in 1969, in the United States and initially interconnected research laboratories and was called ARPAnet (ARPA: Advanced Research Projects Agency). It was a network of the Department of Defense U.S. The creation of electronic mail (e-mail, short for eletronic mail, the English "e-mail") is credited to Ray Tomlinson, who invented the first email program, in 1972. Fonte:

http://www.klick.com.br/bcoresp/bcoresp\_mostra/0,6674,POR-673-7181,00.html Acesso em 08/11/13. Traduzido para o inglês pela professora PDE.

# Tempo previsto: 02 aulas

### **Atividade 05: Researching...**

Depois de organizados os grupos e sorteados os assuntos, a professora acompanhará os alunos ao laboratório de informática, para que os mesmos possam utilizar o computador e a internet, a fim de preparem as suas atividades, incluindo a pesquisa e a criação de imagens, os vídeos, os áudios, os slides, dentre outros que forem escolhidos pelos alunos.

Depois de prontos os textos pessoais dos alunos, a professora apresentará a eles o recurso do Google tradutor que, além de auxiliar na tradução, trabalha a pronúncia dos textos ali inseridos, para que estes possam treinar para a apresentação oral. A professora deve deixar claro aos alunos que eles podem usar o Google Tradutor para auxiliá-los na tradução de seus textos, mas, que este recurso não faz algumas escolhas pessoais no que diz respeito à linguagem e ao vocabulário, como também, no que se refere a normas gramaticais, não isentando, portanto, o aluno da necessidade de revisar o texto depois de traduzido, fazendo as devidas adequações. Neste sentido, a professora terá a função de mediadora, ajudando o aluno na revisão de seus textos.

**O recurso do Google Tradutor, que oferece a pronúncia do texto, acima descrito, é executado da seguinte forma:** o aluno digita o texto em inglês no retângulo do lado esquerdo da tela, selecionando o idioma de origem. Em seguida, o aluno deve clicar no ícone de um alto-falante que aparece abaixo e à direita do retângulo, podendo ouvir e praticar a pronúncia do texto digitado.

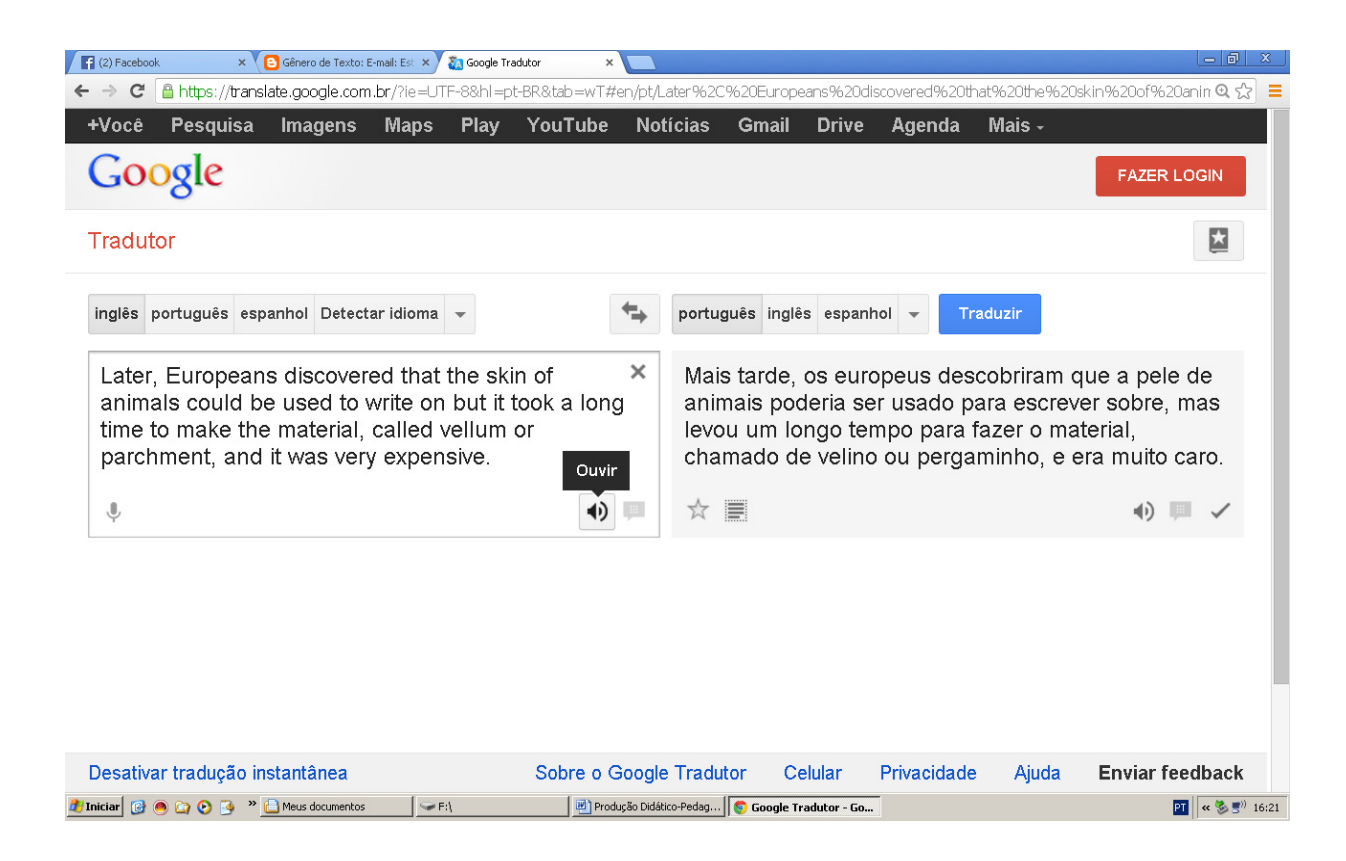

Assim que todos os grupos estiverem com os seus textos prontos, já realizado o treino da pronúncia e com os recursos escolhidos prontos, a professora agendará a apresentação dos trabalhos para a aula seguinte.

### Tempo previsto: 02 aulas

# **Atividade 6: Oral presentation: KNOWING ABOUT THE MEANS OF WRITING COMMUNICATION**

Sugere-se que os alunos filmem suas apresentações e apresentem em pen drive, pois muitos alunos têm vergonha de expor, o trabalho, oralmente, em inglês.

### Tempo previsto: 02 aulas

### **PART 2: THE E-MAIL: an electronic mean of communication**

### **Atividade 1: Studying an e-mail**

Considerando que na atividade anterior, um dos grupos de pesquisa já apresentou informações sobre o gênero e-mail, a professora já poderá abordar tal gênero, iniciando com alguns questionamentos orais aos alunos:

- What does the term "e-mail" mean?
- Who already has an e-mail address?
- Do you use the e-mail frequently? For what purpose?

- What kinds of e-mails can we send or receive? (a professora deve mostrar imagens com tipos variados de e-mails)

 Na sequência, a professora apresentará algumas imagens de e-mails (mensagens eletrônicas), utilizando o data-show, e junto com os alunos, fará uma análise da estrutura de tal gênero textual, bem como de seu conteúdo. Exemplo 1:

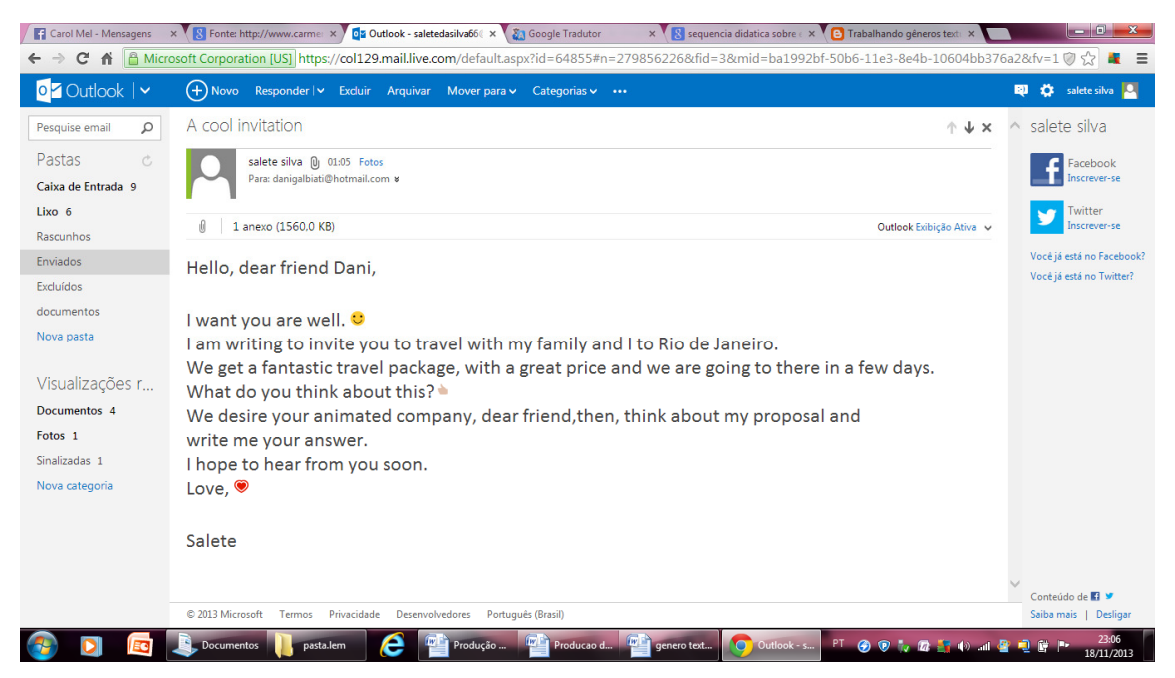

Fonte: Imagem cedida por Salete da Silva, de seu e-mail pessoal.

### Exemplo 2:

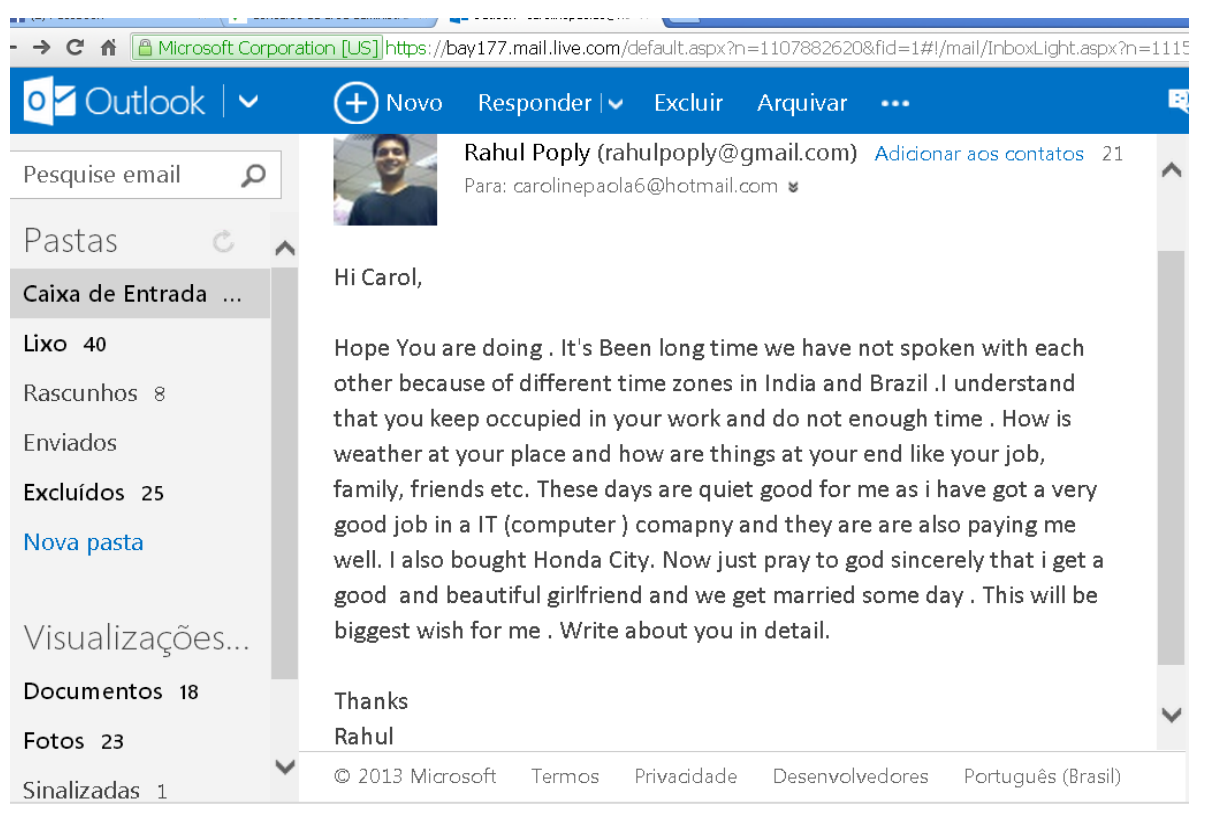

# Exemplo 3:

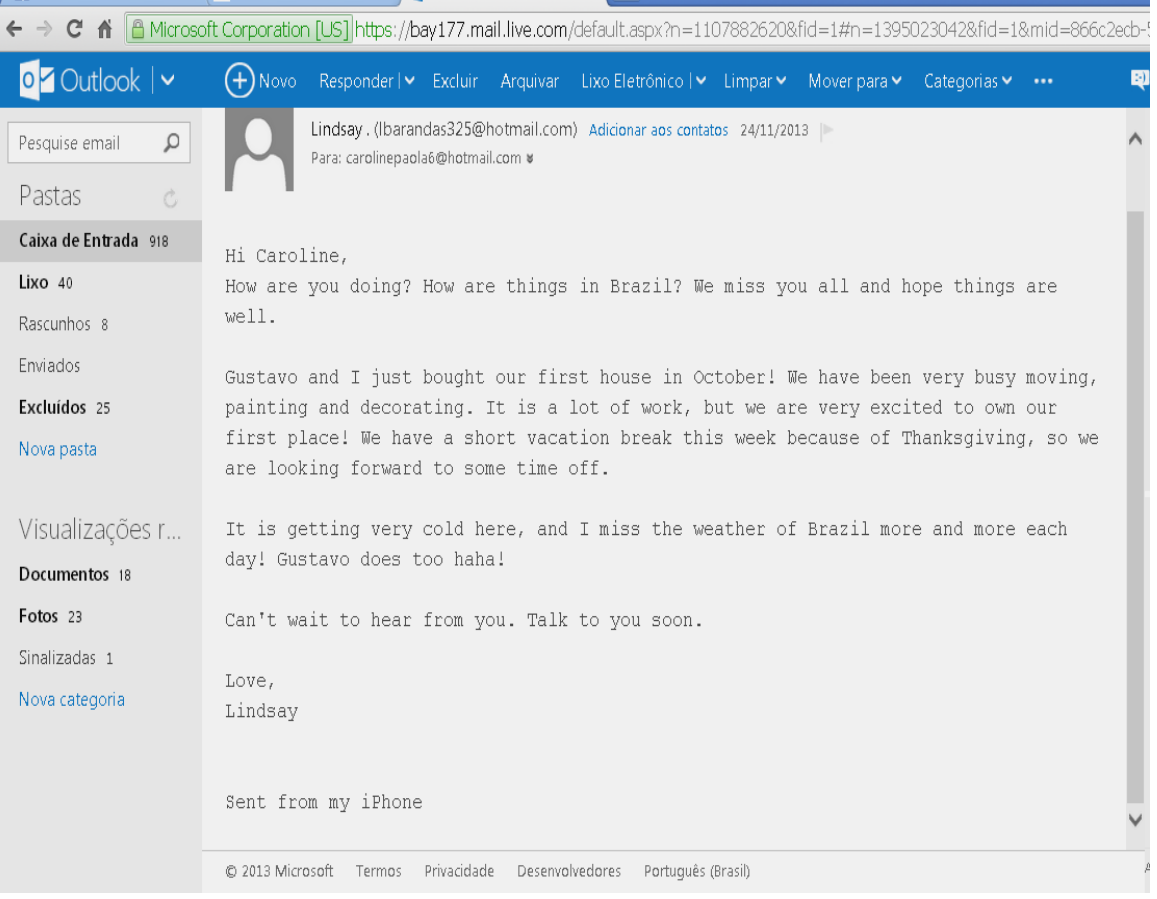

# Exemplo 4:

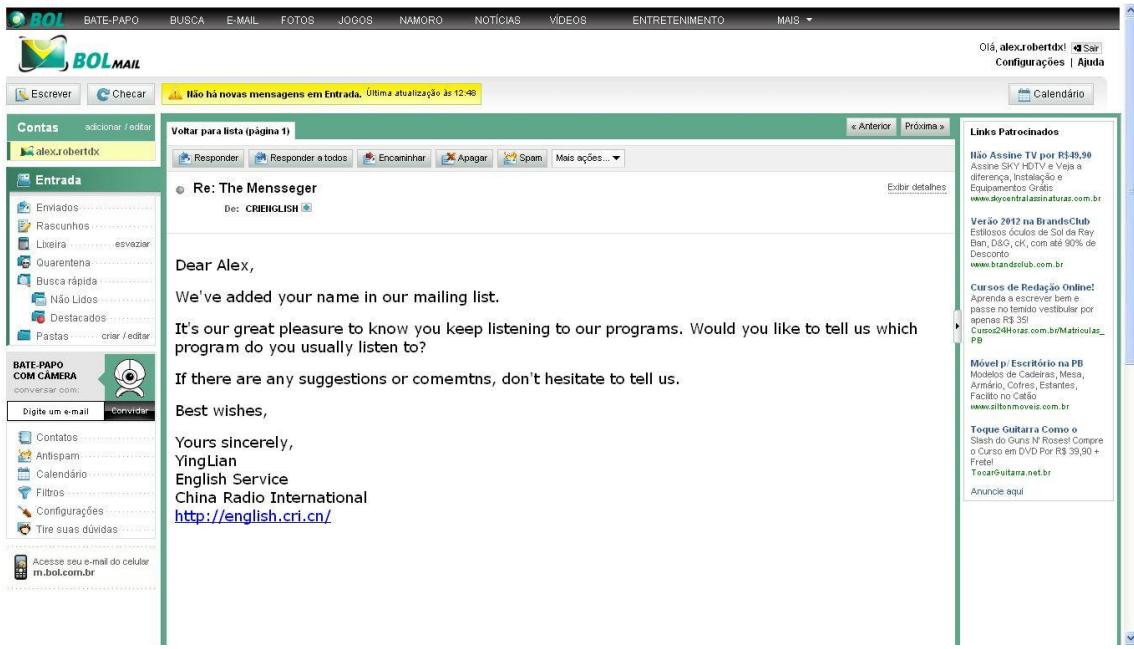

A professora vai perguntando oralmente aos alunos sobre as partes que compõem o e-mail, conduzindo-os à identificação da estrutura de tal gênero. As respostas dos alunos vão sendo anotadas, no quadro, por um aluno ou pela professora.

- How do we call the person who writes an e-mail?

- And the person who receives an e-mail?

- In order to send an e-mail to someone, what do we need?

- How do we indicate for who will the email be sent and how we call this term in a letter or an e-mail?

- Before starting to write an e-mail, what should we do to show politeness?

- How do we call the content of an e-mail?

- When we finish the message, what should we do?

- The e-mail presents some tools that we can use or not in our e-mails. What are they?

 No final dos questionamentos, o esquema proposto pela professora, inicialmente, poderá ser assim organizado:

### **STRUCTURE OF AN E-MAIL**

The sender The receiver Address Vocative **Greetings** Message Farewell (goodbye) Attachments/Emoticons

### Tempo previsto: 2 aulas

### **Atividade 2: Analyzing the content of e-mails**

 A professora entrega aos alunos folhas impressas, constando os e-mails 3 e 4 e uma sequência de exercícios envolvendo análise linguística, pedindo a eles que resolvam as atividades propostas e depois as colem nos seus cadernos.

a) Read the e-mails 3 and four to answer these activities:

Fill in the chart, with the characteristics of the E-mails 1 and 2, according to the indications:

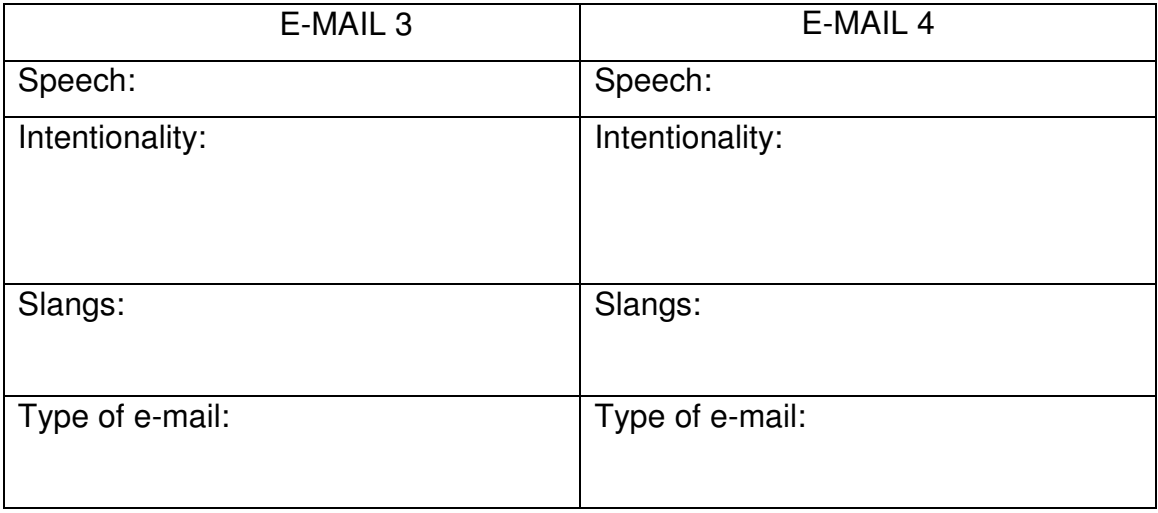

A professora pede a alguns alunos que leiam suas respostas e vai discutindo-as com a turma, conforme vão sendo apresentadas, indicando aquelas consideradas coerentes e reformulando aquelas que estavam equivocadas.

b) Analyse the e-mails 3 and 4 and and solve the exercises:

- Verb is a word that expresses a fact (usually an action or state or phenomenon of nature) and locates it in time. It is also used to connect the subject to the predicate. Considering this statement, transcribe from the texts, the words that we use as verbs:

\_\_\_\_\_\_\_\_\_\_\_\_\_\_\_\_\_\_\_\_\_\_\_\_\_\_\_\_\_\_\_\_\_\_\_\_\_\_\_\_\_\_\_\_\_\_\_\_\_\_\_\_\_\_\_\_\_\_\_\_\_\_\_

\_\_\_\_\_\_\_\_\_\_\_\_\_\_\_\_\_\_\_\_\_\_\_\_\_\_\_\_\_\_\_\_\_\_\_\_\_\_\_\_\_\_\_\_\_\_\_\_\_\_\_\_\_\_\_\_\_\_\_\_\_\_\_

 $\_$ 

\_\_\_\_\_\_\_\_\_\_\_\_\_\_\_\_\_\_\_\_\_\_\_\_\_\_\_\_\_\_\_\_\_\_\_\_\_\_\_\_\_\_\_\_\_\_\_\_\_\_\_\_\_\_\_\_\_\_\_\_\_\_\_

### Tempo previsto: 01 aula

### **c) Studying the grammar:**

Neste momento, a professora explicará como estruturar perguntas e respostas no Simple Present Tense, podendo, também, trabalhar com alguns verbos que foram utilizados no exercício anterior em outros exemplos de frases, com o objetivo de que o aluno os memorize. Exemplos que podem ser aplicados:

Some verbs and their meanings:

1. AM

I am a teacher in this school

Am I beautiful today?

I am not (I'm not) a student in this school.

2. ARE

They are soccer players.

Are we famous?

You aren't poor.

3. HAVE/HAS

We have two English classes a week. Does it (the cat) have a house? He does not (doesn't) have many rock music CDs.

4. DO

I do my homework at night.

Do you do gymnastic?

She doesn't do her English activities.

5. LISTEN TO

I listen to music every day.

Do they listen to classical music?

The teacher doesn't listen to Brazilian popular music.

# Tempo previsto: 02 aulas.

I) Read the texts 3 and 4 and transcribe from it one sentence in the following forms, in the Simple Present Tense.

\_\_\_\_\_\_\_\_\_\_\_\_\_\_\_\_\_\_\_\_\_\_\_\_\_\_\_\_\_\_\_\_\_\_\_\_\_\_\_\_\_\_\_\_\_\_\_\_\_\_\_\_\_\_\_\_\_\_\_\_\_\_\_

Affirmative: \_\_\_\_\_\_\_\_\_\_\_\_\_\_\_\_\_\_\_\_\_\_\_\_\_\_\_\_\_\_\_\_\_\_\_\_\_\_\_\_\_\_\_\_\_\_\_\_\_\_\_\_\_

Intrrogative: \_\_\_\_\_\_\_\_\_\_\_\_\_\_\_\_\_\_\_\_\_\_\_\_\_\_\_\_\_\_\_\_\_\_\_\_\_\_\_\_\_\_\_\_\_\_\_\_\_\_\_\_\_

Negative: \_\_\_\_\_\_\_\_\_\_\_\_\_\_\_\_\_\_\_\_\_\_\_\_\_\_\_\_\_\_\_\_\_\_\_\_\_\_\_\_\_\_\_\_\_\_\_\_\_\_\_\_\_\_\_

II) Write these sentences in English:

a) Minha mãe conta bonitas histórias.

b) Meus amigos e eu não gostamos de saladas.

c) Você mora em uma grande cidade?

III. Observe these sentences from the text 3.

- **We** are very excited...
- **It** is getting very cold here…
- How are **you** doing…
- a) Now, answer the question:
	- The highlighted words are:
	- ( ) personal pronouns ( ) verbs ( ) nouns

\_\_\_\_\_\_\_\_\_\_\_\_\_\_\_\_\_\_\_\_\_\_\_\_\_\_\_\_\_\_\_\_\_\_\_\_\_\_\_\_\_\_\_\_\_\_\_\_\_\_\_\_\_\_\_\_\_\_\_\_\_\_\_

\_\_\_\_\_\_\_\_\_\_\_\_\_\_\_\_\_\_\_\_\_\_\_\_\_\_\_\_\_\_\_\_\_\_\_\_\_\_\_\_\_\_\_\_\_\_\_\_\_\_\_\_\_\_\_\_\_\_\_\_\_\_

- b) What other personal pronouns do you know?
- c) What do we use these words for?
- IV) Fill in the gaps with the correct personal pronoun:
	- a) ……… is a good man.
	- b) My grandparents live in Bolivia. .......... are very cool.
	- c) I am at home. Are ……. in your home, now?
	- d) Hellen is not American. …….is Italian.
	- e) You and I are Brazilian citizen. ………have our rights.
- V. Pay attention to these sentences:
- We miss you all and hope things are well...
- We have been very busy…
- We are very excited…
- We have a short vacation…
- a) How are the underlined words called in the sentences above?

\_\_\_\_\_\_\_\_\_\_\_\_\_\_\_\_\_\_\_\_\_\_\_\_\_\_\_\_\_\_\_\_\_\_\_\_\_\_\_\_\_\_\_\_\_\_\_\_\_\_\_\_\_\_\_\_\_\_\_\_\_\_\_

\_\_\_\_\_\_\_\_\_\_\_\_\_\_\_\_\_\_\_\_\_\_\_\_\_\_\_\_\_\_\_\_\_\_\_\_\_\_\_\_\_\_\_\_\_\_\_\_\_\_\_\_\_\_\_\_\_\_\_\_\_\_

 $\_$ 

\_\_\_\_\_\_\_\_\_\_\_\_\_\_\_\_\_\_\_\_\_\_\_\_\_\_\_\_\_\_\_\_\_\_\_\_\_\_\_\_\_\_\_\_\_\_\_\_\_\_\_\_\_\_\_\_\_\_\_\_\_\_\_

\_\_\_\_\_\_\_\_\_\_\_\_\_\_\_\_\_\_\_\_\_\_\_\_\_\_\_\_\_\_\_\_\_\_\_\_\_\_\_\_\_\_\_\_\_\_\_\_\_\_\_\_\_\_\_\_\_\_\_\_\_\_\_

b) What do we use these words for?

c) What other adjectives do you know?

### **d) Solving a Crossword**

 A professora poderá imprimir o material disponível no endereço www.blogglesworldesl.com/wordsearches.htm, com acesso em 29/11/13, que oferta uma crossword com vocabulário relacionado a adjetivos, explorando o tema sentimentos. O título da atividade é How do you feel?

### Tempo previsto: 01 aula

### **VI) Describing how you feel about yourself**

Depois de realizada a atividade de crossword, a professora solicitará aos alunos o seguinte exercício, por escrito:

- Choose from the crossword activity 5 adjectives that represent your feelings in this moment and create a small text telling about this.

 $\_$ 

 $\_$ 

\_\_\_\_\_\_\_\_\_\_\_\_\_\_\_\_\_\_\_\_\_\_\_\_\_\_\_\_\_\_\_\_\_\_\_\_\_\_\_\_\_\_\_\_\_\_\_\_\_\_\_\_\_\_\_\_\_\_\_\_\_\_\_

Ao final desta sequência de atividades, a professora deverá vistar os cadernos dos alunos, que já deverão ter colado neles as folhas impressas com os exercícios. Depois disto, ela solicita que alguns voluntários (3 a 4 alunos) leiam seus textos (How do you feel about yourself), prontificando-se a ajudá-los com a pronúncia.

### Tempo previsto: 01 aula

### **VII) Watching an animation**

Os alunos assistirão a uma animação, em vídeo, disponível em www.youtube.com/watch?v=PeEHwehlbvq&feature=youtu.be, com acesso em 29/11/13, com duração de 4min23seg, abordando o vocabulário referente a substantivos, adjetivos e seus opostos, com a finalidade de ampliarem seus conhecimentos sobre este conteúdo.

### Tempo previsto: 01 aula.

### **Atividade 3: HOW TO CREATE AN E-MAIL**

A professora entregará aos alunos um formulário para que todos, individualmente, o preencham, com o objetivo de se obter informações necessárias para que eles possam trocar e-mails entre si, bem como para dar prosseguimento a outras atividades que serão implementadas na turma, inclusive, a professora deve preencher o formulário.

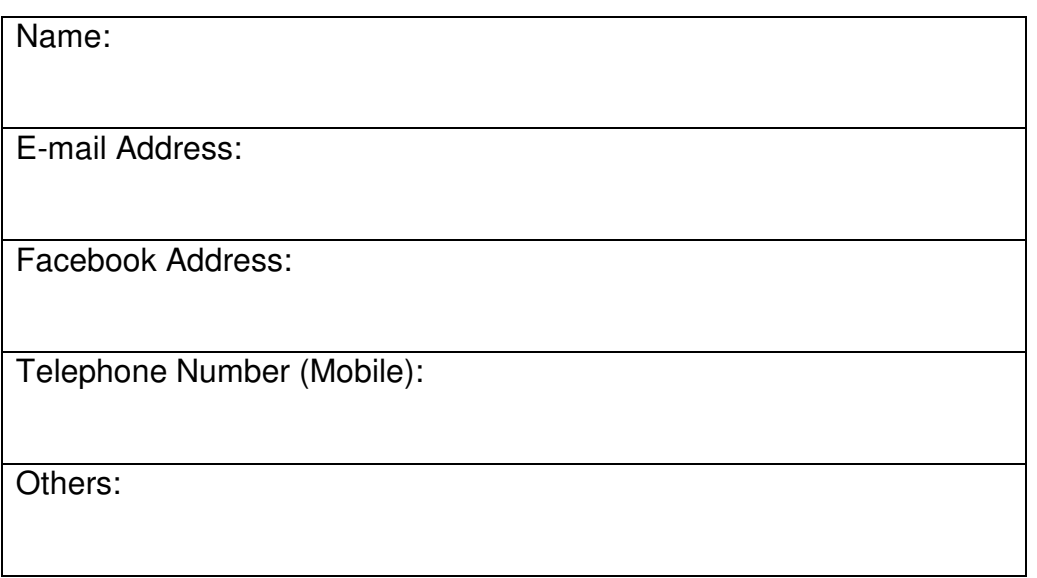

É de se esperar que alguns alunos não tenham conta de e-mail, então, assim que receber os formulários, a professora fará um levantamento daqueles que se encontram em tal situação e, após selecionar um destes alunos, utilizando um computador e a internet, a professora, em tempo real, criará uma conta para ele (ou ela). Será informado aos alunos, também, que existem vários sites em que as contas podem ser criadas, sendo fornecidos a eles alguns endereços de sites para abertura das contas:

- 1. www.hotmail.com
- 2. www.gmail.com
- 3. www.yahoo.com

Após a abertura de uma conta de e-mail para um(a) aluno(a), em tempo real, a professora acompanhará os alunos ao laboratório de informática, que deverá ser previamente agendado para a turma.

Inicialmente, de posse dos formulários preenchidos pelos alunos, a professora identificará aqueles que não têm conta de e-mail e designará um colega para auxiliá-los na tarefa de abrir uma, dando um tempo para que tal atividade seja realizada (aproximadamente 20 minutos).

Depois que todos já estiverem cadastrados, deverá passar os formulários novamente para aqueles alunos que acabaram de abrir contas de e-mail, para que coloquem o endereço eletrônico deles.

### **Aos professores: Como criar uma conta de e-mail?**

A professora PDE escolheu usar o site do hotmail devido ao fato da mesma ter conta de e-mail aberta nele. Para criar uma conta basta acessar o site www.hotmail.com , fazer um breve cadastro de alguns dados pessoais, como nome e idade, escolher o nome de usuário (o que aparece no e-mail) e a senha. Observe as telas que indicam como proceder para abertura da conta.

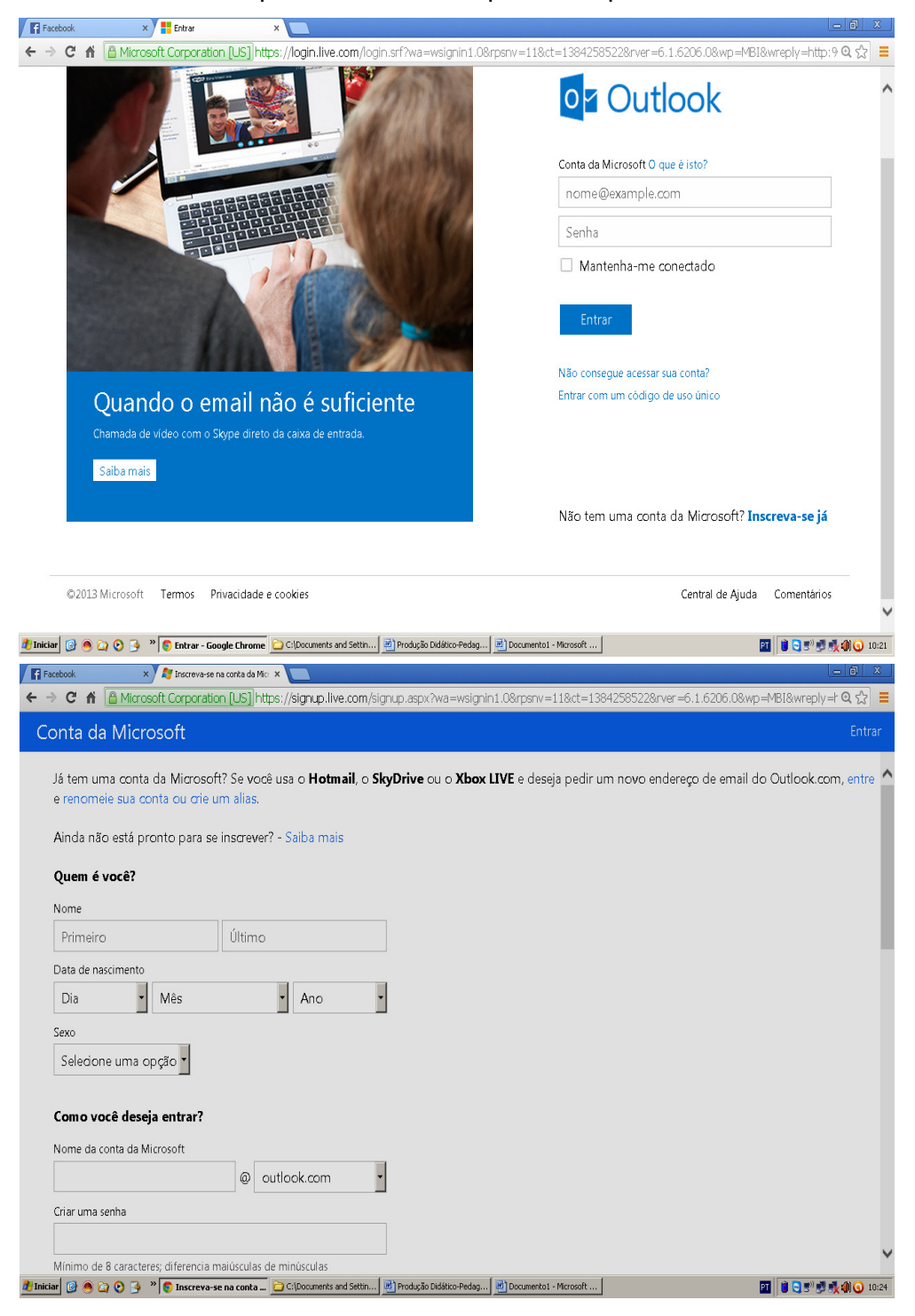

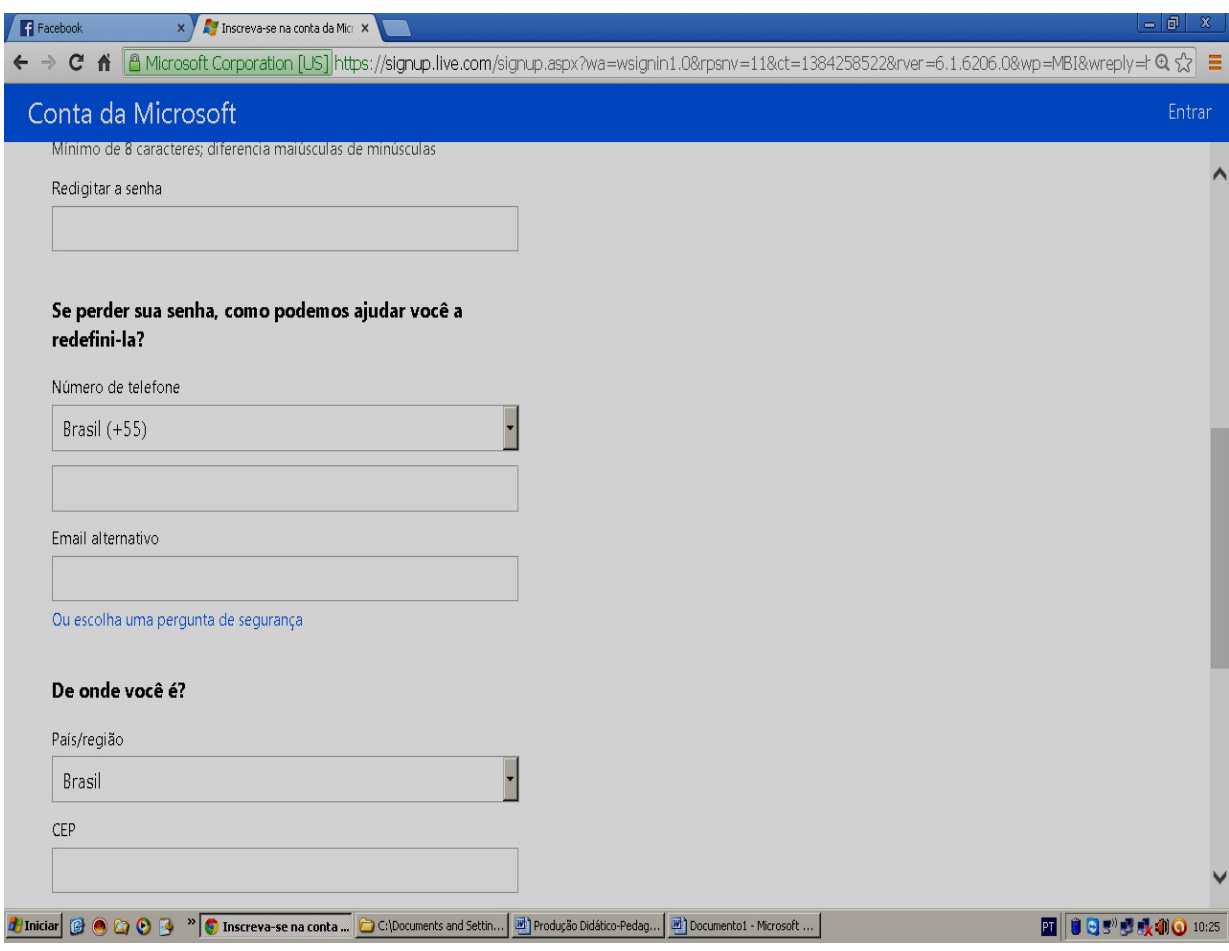

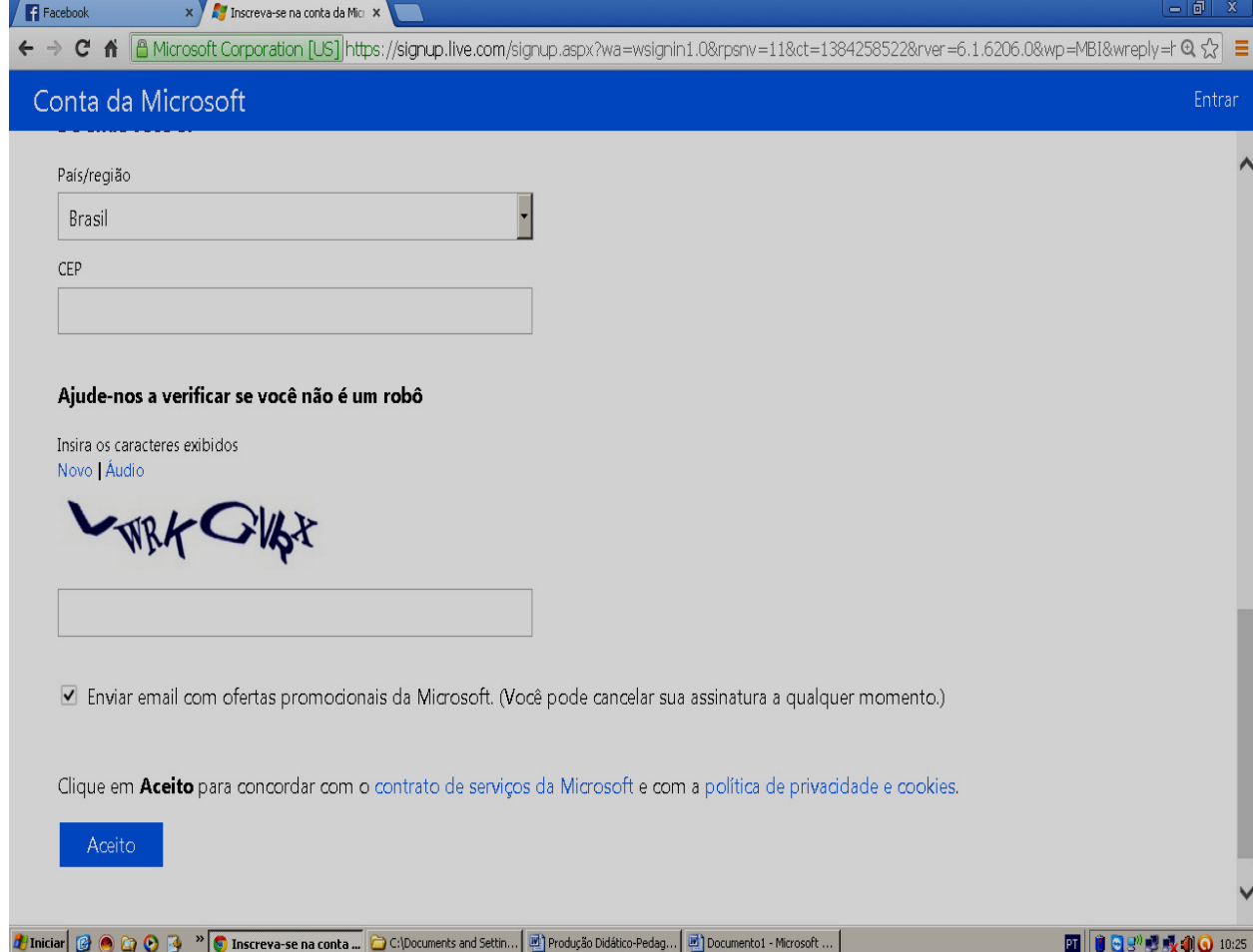

Para acessar sua conta, você deve lembrar-se sempre do seu endereço e da sua senha.

### Tempo previsto:03 aulas.

### **Atividade 4: WRITING AN E-MAIL**

Antes do dia da aula de Inglês, envie um e-mail aos alunos, propondolhes uma atividade. No dia da aula, leve os alunos para a sala de informática (previamente agendada) e peça a eles que acessem suas contas de e-mails. Feito isto, faça-lhes alguns questionamentos orais:

Are there any new email? How many? (- Há algum e-mail novo? Quantos?)

- How do we know when we receive a new message? (- Como sabemos quando recebemos uma nova mensagem? )

- What is the subject of the new message, sent by (- Qual é o assunto da nova mensagem, enviada por ...);

- What is the delivery date?

- Does this information already appear right on your home screen, or is it necessary to open the message to see it?

### **a) Writing an e-mail**

- Respondam ao e-mail que receberam, realizando a atividade proposta e enviem ao destinatário.

### **ATIVIDADE PROPOSTA AOS ALUNOS NO E-MAIL:**

Abram o arquivo encaminhado como anexo, leiam o texto e, depois, respondam à questão proposta, criando o seu texto no Word, para depois inseri-lo, também, como arquivo do seu e-mail.

- What are the advantages of having an e-mail?

### **Texto enviado como anexo aos alunos:**

### The e-mail address or e-mail

The term e-mail (electronic mail) is used in English to the transmission system and, by metonymy, for the text produced for this purpose. The same term is still used to the email address of each user. In Portuguese we refer to the channel as E-mail and text message as electronics, but the term email is already so ingrained in our culture, I chose to keep it. The e-mail or electronic mail is usually produced by the same person who transmits and the receiver is almost always the message recipient. Shipping and delivery of messages are mediated by one or more ISPs and your traffic is determined by the global computer network, but whatever the route then delivery is usually done in seconds.

### Features:

Speed transmission. Asynchrony. Low cost. The same message can be sent to thousands of people worldwide. The message can be archived, printed, re-forwarded, copied, re-used. Messages can circulate freely. Messages can generally be read on the web, or downloaded via software. Files in various formats can be attached. Facilitates collaboration, discussion, and the creation of discursive communities. The user is easily contacted.

In the first line, it is mandatory to fill the field with the digital address of one or more recipients, the second line, the user can enter addresses to be sent copies of the same message. In another field embedded in the second line there is a space for hidden copies, that is, you can send copies to others without the recipient knowing. In the third line we have it, which according to Crystal (2001:97) is a critical element in decision making on priority to read or discard the text.

Through the issues, junk mail can be filtered, using the manager itself emails or other program tools. Another option is the user's signature can be inserted automatically when the author starts a new message. [...] The date is automatically generated by the software.

Versão do texto feito pela professora Pde.

Fonte: http://portaldoprofessor.mec.gov.br/fichaTecnicaAula.html?aula=18895. Acesso em 28/08/13.

Texto original:

### O e-mail ou mensagem eletrônica

 O termo e-mail (electronic mail) é utilizado, em inglês, para o sistema de transmissão e, por metonímia, para o texto produzido para esse fim. O mesmo termo é ainda utilizado para o endereço eletrônico de cada usuário. Em português nos referimos ao canal como Correio eletrônico e ao texto como mensagem eletrônica, mas o termo e-mail já está tão enraizado em nossa cultura, que optei por mantê-lo. O e-mail ou mensagem eletrônica é, geralmente, produzido pela mesma pessoa que a transmite e o receptor é, quase sempre, o destinatário da mensagem. O envio e a entrega de mensagens são mediados por um ou mais provedores de Internet e seu tráfego é determinado pela rede mundial de computadores, mas qualquer que seja a rota seguida, a entrega é, geralmente, feita em segundos.

### CARACTERÍSTICAS:

Velocidade na transmissão. Assincronia. Baixo custo. Uma mesma mensagem pode ser enviada para milhares de pessoas no mundo inteiro. A mensagem pode ser arquivada, impressa, re-encaminhada, copiada, reutilizada. As mensagens podem circular livremente. As mensagens podem, geralmente, ser lidas na web, ou baixadas através de um software. Arquivos em formatos diversos podem ser anexados. Facilita a colaboração, discussão, e a criação de comunidades discursivas. O usuário é facilmente contatado.

Na primeira linha, é obrigatório o preenchimento do campo com o endereço digital de um ou mais destinatários; na segunda linha, o usuário pode inserir endereços para onde serão enviadas cópias da mesma mensagem. Em um outro campo embutido na segunda linha há um espaço para cópias ocultas, ou seja, você pode enviar cópias para outras pessoas sem que o destinatário saiba. Na terceira linha temos o assunto, que segundo Crystal (2001:97) é um elemento crítico na tomada de decisão sobre prioridade de leitura ou até de descarte do texto.

Através dos assuntos, podem ser filtradas mensagens indesejadas, utilizando-se ferramentas do próprio gerenciador de e-mails ou de outro programa. Outra opção é a assinatura do usuário que pode ser inserida automaticamente assim que o autor inicia uma nova mensagem. [...] A data é gerada automaticamente pelo software.

(Texto adaptado pela professora PDE)

Fonte: http://portaldoprofessor.mec.gov.br/fichaTecnicaAula.html?aula=18895 Acesso em 28/08/13.

Tempo previsto: 02 aulas.

### **b) Describing Who I am**

Para a realização desta atividade, a professora trará para a sala uma caixa com tiras de papel contendo os endereços de e-mail dos alunos. Estes, por sua vez, escolherão um destes endereços que será para o qual eles enviarão um e-mail, realizando uma tarefa proposta pela professora.

### **Observação aos professores:**

 Na aula anterior à realização da atividade, a professora deve solicitar aos alunos que tragam uma foto deles salva em pen drive, ou salvem uma foto em seu e-mail.

Orientações para a realização da atividade **WHO I AM** (serão entregues por escrito aos alunos):

- 1) Você deverá selecionar uma foto sua que esteja no arquivo do seu computador;
- 2) Abra o seu e-mail;
- 3) Clique em **"+Novo";**

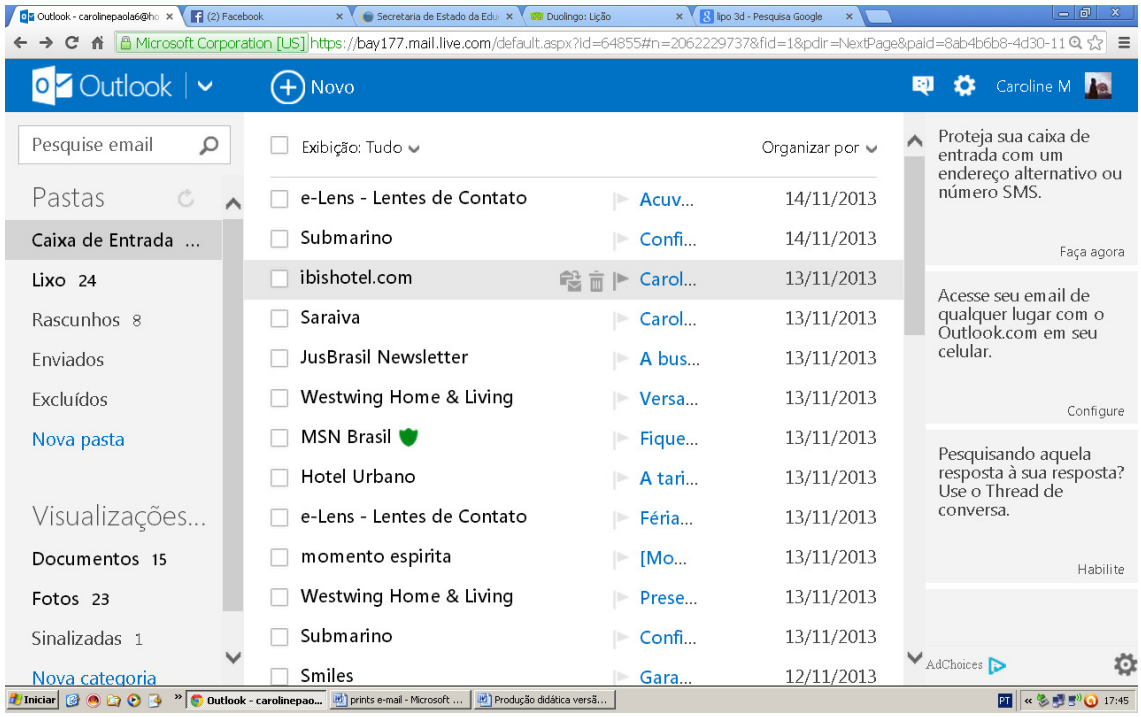

4) Em "**adicionar assunto"**, escreva **Who I am**, que é o título da atividade;

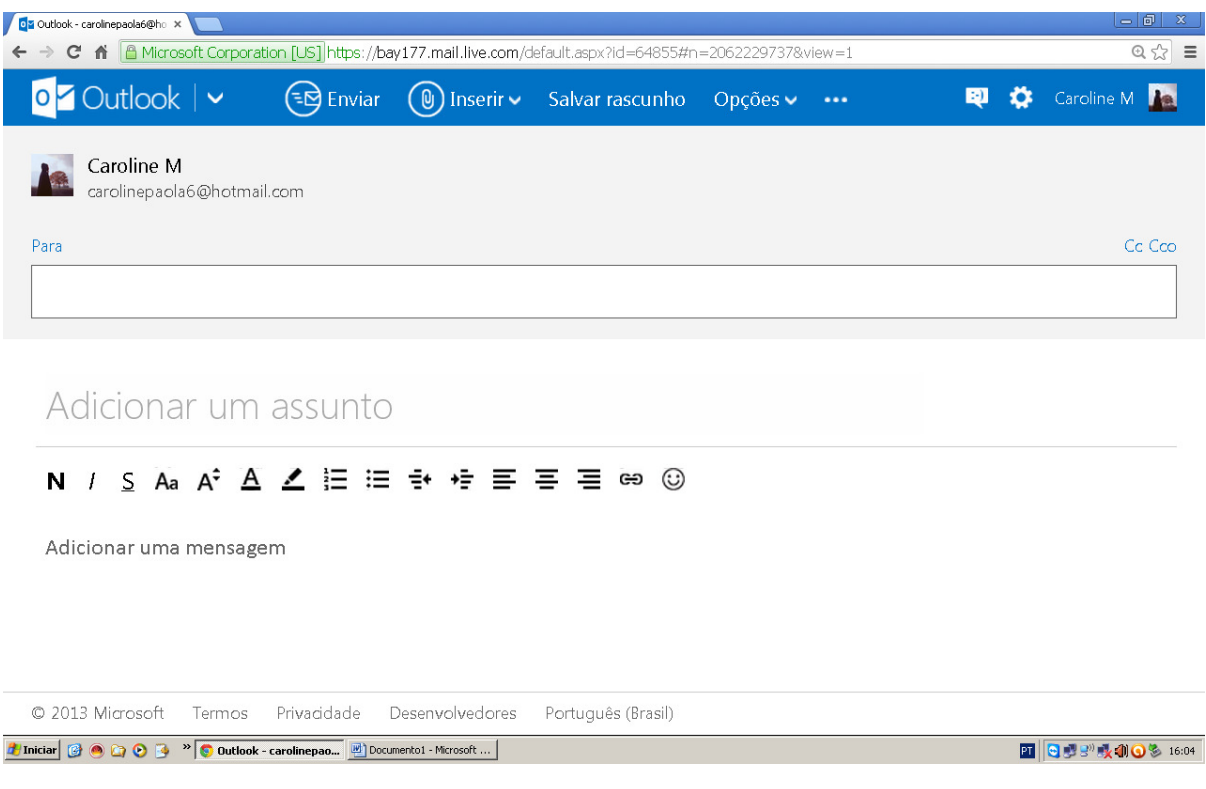

**4)** Clique em **"inserir"** e selecione a opção **"imagem embutida".** Na seqüência, aparecerá uma caixa de diálogo com as pastas e arquivos do seu computador; então, selecione a foto que você deseja utilizar em seu e-mail e clique em **"abrir".** Pronto! Sua foto será exibida no corpo do email.

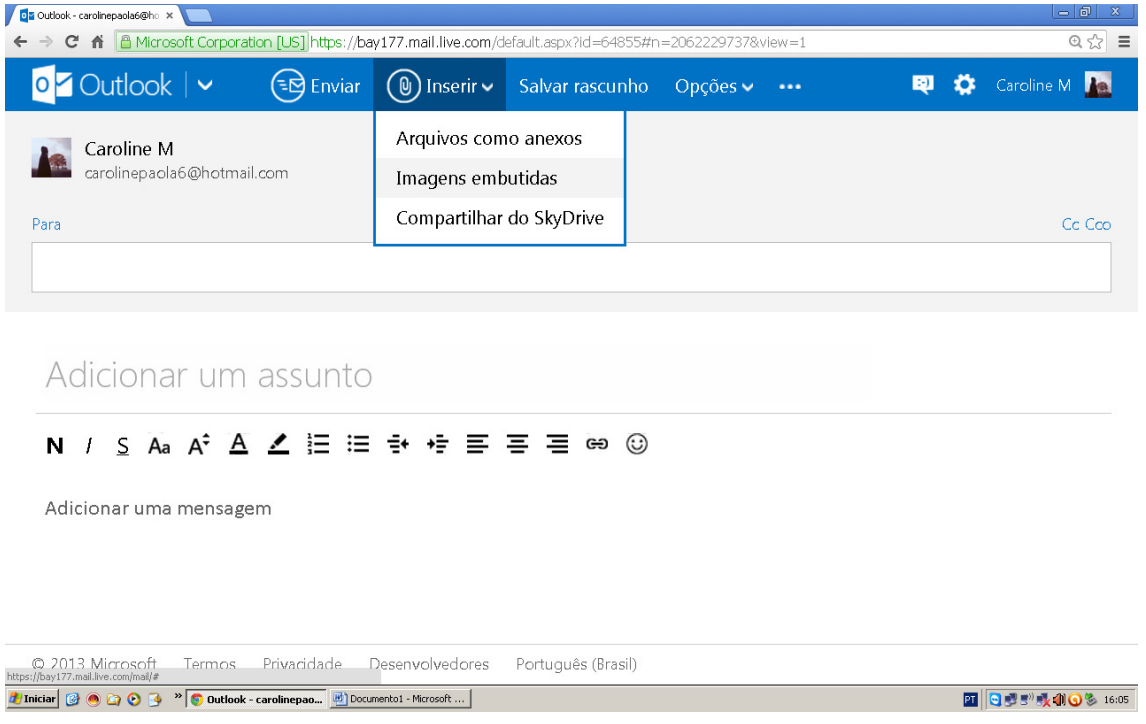

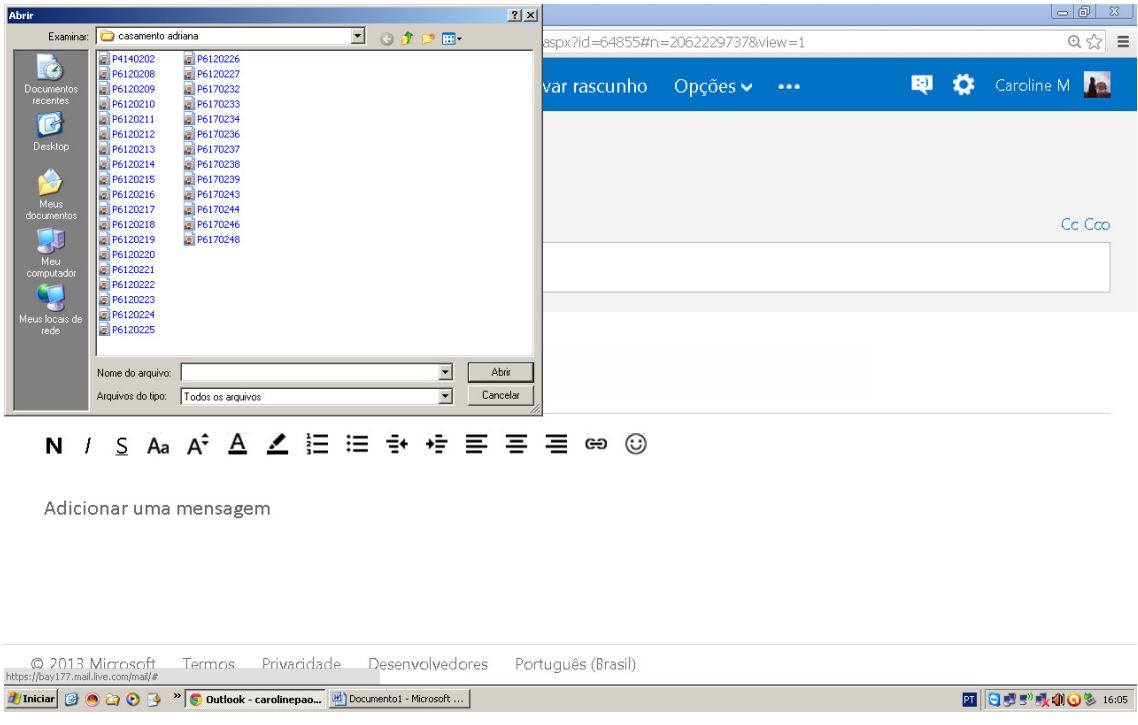

# Tempo previsto: 01 aula

5) Abaixo da foto, escreva um texto apresentando-se para o seu colega. Para a a sua produção, considere as seguintes informações: name; age; city where you live and who you live with; your grade and school; likes and dislikes.

6) Enviem o e-mail ao destinatário anteriormente sorteado, com cópia para a professora.

# **COMO ENVIAR UMA CÓPIA DE E-MAIL**

Observe a tela:

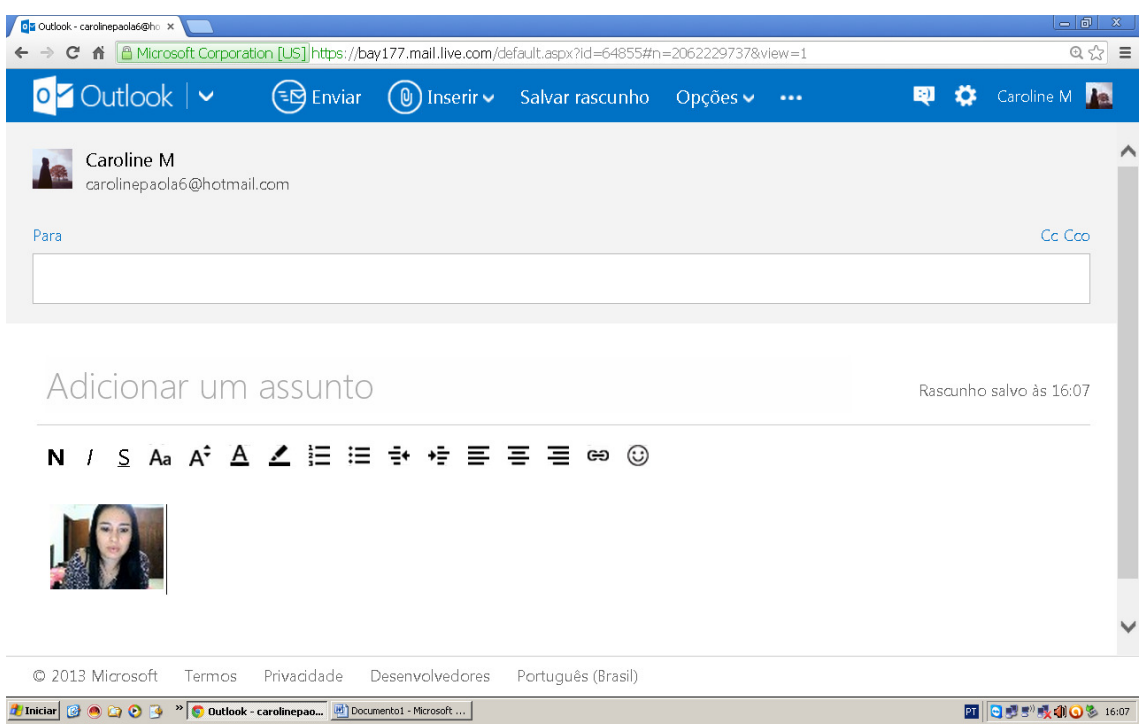

Ao inserir o destinatário na caixa **"Para",** selecione também a opção **"Cc" (com cópia)** e insira aí o e-mail da pessoa para a qual você deseja enviar uma cópia da mensagem.

### **Observação aos professores:**

 Nas atividades de escrita de e-mail quando a professora for avaliar os textos, ela deverá revisá-los e, se for necessário devolver os textos para os alunos para reestruturação, também por e-mail.

Tempo previsto: 02 aulas.

### **Part 3 – Learning English on-line**

### **Atividade 1:**

Os endereços que serão listados na sequência, são sugestões de atividades on-line, interativas, direcionadas ao aprendizado da língua inglesa, utilizando a informática como instrumento de aprendizagem.

 De posse desta lista, os alunos serão conduzidos ao laboratório de informática e lá eles acessarão os referidos endereços e realizarão as atividades, que se resumem em jogos e exercícios variados para o desenvolvimento das habilidades de Reading, Writing and Listening.

# **Sites for English activities:**

- 1. Personal pronouns: www.english-hilfen.de/en/exercises/pronouns/personal\_pronouns.htm
- 2. Glossário: www.lingualeo.com/glossary
- 3. Adjectives: www.agendaweb.org/grammar/opposites\_adjectives\_exercises.html
- 4. Vídeo sobre opposites (adjectives/nouns): www.youtube.com/watch?v=PeEHehlbvQ&feature=youtu.be
- 5. Likes and dislikes: www.conteni2.educarex.es/mats/14455/contenido/
- 6. Adjectives: www.better-english.com/easier/adjopp.htm
- 7. Adjectives/feelings (para imprimir): www.bogglesworldesl.com/wordsearches.htm
- 8. Adjectives/opposites:

www.groovetoenglish.com/opposites.htm

9. Vocabulário e gramática em geral:

www.duolingo.com

 No final da aula, a professora entregará aos alunos orientações, por escrito, para a realização de uma pesquisa, que deverá ser apresentada na aula seguinte.

Tempo previsto: 03 aulas.

### **Atividade 2: Researching sites**

 Em grupos, de no máximo 04 alunos, vocês deverão pesquisar endereços de sites que oportunizem o aprendizado da língua inglesa, de forma simples e interessante, por meio de exercícios, games, vídeos, áudios, etc.

 Em data estabelecida pela professora, vocês deverão apresentar os endereços, que serão acessados por toda a turma.

**Observações aos professores:** Na data da apresentação dos endereços, a aula deverá ser no laboratório de informática, pois os alunos acessarão os sites e realizarão as atividades ali disponíveis, seguindo as orientações dos grupos. Depois de realizada a atividade, a professora deverá anexar os endereços apresentados à lista já existente e entregará uma nova lista aos alunos, constando todos os endereços pesquisados**.** 

### Tempo previsto: 02 aulas

### **Part 3: Working with Quotes in Facebook**

O texto dos Parâmetros Curriculares Nacionais para o Ensino de inglês no Ensino Fundamental II diz que a

"Pluralidade Cultural merece um tratamento especial devido ao fato de o ensino de Língua Estrangeira se prestar, sobremodo, ao enfoque dessa questão. Esse tema pode ser focalizado a fim de desmitificar compreensões homogeneizadoras de culturas específicas, que envolvem generalizações típicas de aulas de Língua Estrangeira do tipo, por exemplo, os ingleses ou os franceses são "assim ou assado".

Já os Parâmetros Curriculares Nacionais para o Ensino Médio, por sua vez, prevêem que

"A aprendizagem da Língua Estrangeira Moderna qualifica a compreensão das possibilidades de visão de mundo e de diferentes culturas, além de permitir o acesso à informação e à comunicação internacional, necessárias para o desenvolvimento pleno do aluno na sociedade atual".

Partindo desses pressupostos, as várias Quotes que aparecem no facebook, final de texto de e-mail e demais redes sociais podem ajudar na compreensão do modo de pensar e agir de algumas culturas e povos, fazendo com que as pessoas reflitam, analisem seu próprio meio de viver e o que está a sua volta. Tais Quotes muitas vezes podem estar carregadas de conteúdo ideológico ou simplesmente tratar-se de um desabafo do autor, ou refletir um modo de pensar enraizado em determinada cultura.

As quotes são muito interessantes, pois além, muito além de apenas trabalhar o vocabulário, o professor pode criar nos alunos o hábito de reflexão daquilo que leram. A idéia é que os alunos pesquisem, conheçam e reflitam sobre determinada frase conhecida por eles ou não, usando para isso o facebook como ferramenta.

# **Atividade 1:**

A professora começará a aula fazendo alguns questionamentos por escrito aos alunos tais como:

- **1.** Who has facebook?
- **2.** What is your username on facebook?
- **3.** What do you like to do on facebook?
- **4.** Do you write or share quotes in your facebook?
- **5.** What do quotes put on facebook express to you?

Após ser dado um tempo para que os alunos respondam as perguntas, a professora fará a retomada oralmente dessas questões, ouvindo a resposta de alguns alunos, socializando a questão.

### **Atividade 2:**

Professor, começarei a atividade 2 com a frase de **Malcom X:** 

"Education is the passport to the future, for tomorrow belongs to those who prepare for it today".

### **Próximo passo:**

- 1. A professora pedirá para que os alunos traduzam a frase em seus cadernos;
- 2. Busquem o contexto em que tal citação surgiu;

3. Façam um texto reflexivo sobre tal frase em um formulário próprio que será entregue pela professora.

4. Após isso, alguns alunos serão convidados a ler seus textos para a turma expressando suas opiniões.

5. A professora irá então passar uma lista pedindo para que os alunos que tenham facebook coloquem o seu nome de usuário e os que não tenham que peçam ajuda a algum colega de sala e criem uma conta de facebook, pois o site será usado para as próximas atividades das aulas de inglês.

Tempo previsto: 02 aulas

### **Atividade 3:** (homework)

Será então solicitada uma atividade aos alunos, para que em casa, usando a internet como ferramenta de pesquisa, os alunos pesquisem sobre a vida e as conquistas de Malcom X, elaborando um pequeno texto em Inglês de no mínimo 6 linhas que deverá ser enviado para o e-mail da professora e apresentado na próxima aula.

### **Atividade 4:**

Retomada da atividade 3 com a apresentação da pesquisa pelos alunos sobre a vida de Malcom X.

Tempo previsto: 01 aula

### **Atividade 5:**

A professora começará a aula passando o seu endereço de facebook para os alunos para que a adicionem explicando que assim formará um grupo fechado dentro do facebook que será usado para as aulas de inglês.

Após essa primeira explicação, a professora irá usar o data show para acessar a internet e abrir o seu facebook, permitindo que alunos que tenham celular ou tablet com acesso a internet façam o mesmo e assim procedam para adicionar a professora em seus contatos.

A professora explicará que nas próximas aulas serão trabalhadas algumas Quotes em inglês e para isso usará um grupo fechado que será criado por ela. Os alunos deverão acessar atividades sobre quotes através do facebook de local diferente da escola, pois a escola não permite o acesso a site de relacionamentos nos laboratórios de informática.

Alguns exemplos de quotes que aparecem no facebook serão mostradas para os alunos, como por exemplo as do site https://www.facebook.com/only.englishquotes?fref=ts

1-

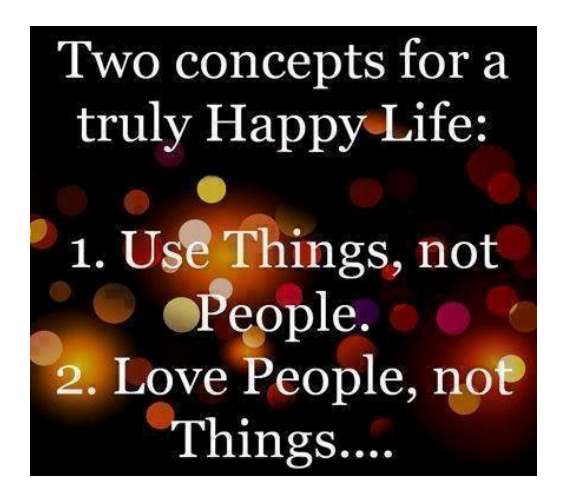

Disponível em:

https://www.facebook.com/photo.php?fbid=545945385498827&set=a.223357064424329.50867.223337714426264&type=1&theater Acesso: 03/12/2013

2 -

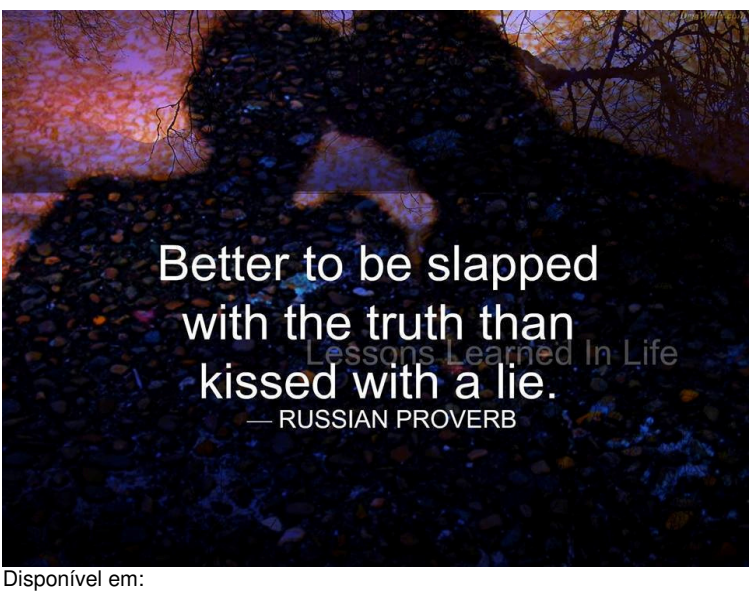

https://www.facebook.com/photo.php?fbid=545794748847224&set=a.223357064424329.50867.223337714426264&type=1&theater. Acesso:03/12/2013

3 -

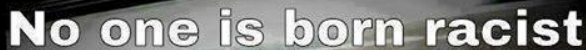

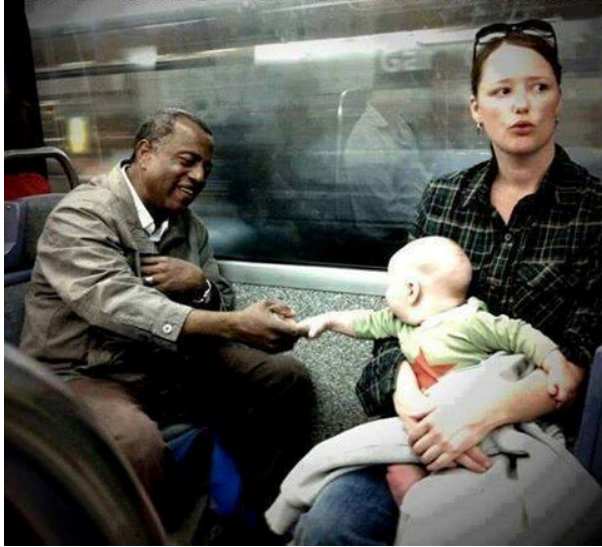

Disponível em: https://www.facebook.com/photo.php?fbid=546124475480918&set=pb.223337714426264.- 2207520000.1386087848.&type=3&theater Acesso: 03/12/2013

 Após a exibição de cada imagem a professora pedirá que coletivamente os alunos:

- 1. Traduzam a frase em seus cadernos;
- 2. Busquem o contexto em que tal citação surgiu;
- 3. Apresentem sua idéia oralmente para a turma.

Tempo previsto: 2 aulas

### **Atividade 6:**

Através do grupo fechado montado pela professora no facebook, serão disponibilizadas algumas quotes para que os alunos façam a tradução da mesma, e expliquem o contexto em que tal citação surgiu. Essa atividade deverá enviada por e-mail para a professora.

### **Atividade 7:**

A professora solicitará aos alunos que em dupla pesquisem uma quote no facebook, façam a tradução da quote, busquem o contexto em que tal citação surgiu, e façam um texto reflexivo sobre tal citação de no mínimo 6 linhas, copiem em pendrive e apresentem para a turma seu trabalho.

### Tempo previsto: 2 aulas

### **Material Didático do Aluno**

# **Part 1** - **Knowing about the means of writing communication**

### **Atividade 1: Reflection about the subject**

- **e)** What types of written correspondence do you and your family receive at home?
- **f)** In order to communicate with your relatives and friends who are distant, what means of communication do you use?
- **g)** In order to exchange important data, related to school subject or business, what means of communication do you use?
- **h)** Have you already written a letter? Tell us about it.

### **Atividade 2**: **Watching a trailer about a letter**

### **After watching the trailer, answer the questions below:**

**a)** Did you watch this film? (se alguém tiver assistido, a professora solicita a ele (a) que faça um resumo de seu enredo; se não houver ninguém, a própria professora o faz.)

- **f)** What do you think about a message in a bottle? Why did he choose this way to send the message?
- **g)** Why did she feel attracted by the message?
- **h)** After the internet, is the personal correspondence colder or more sensitive?
- **i)** In the old times, before the Internet, what were the ways of communication used by people?

# **Part 2 – The E-mail**

# Example 1

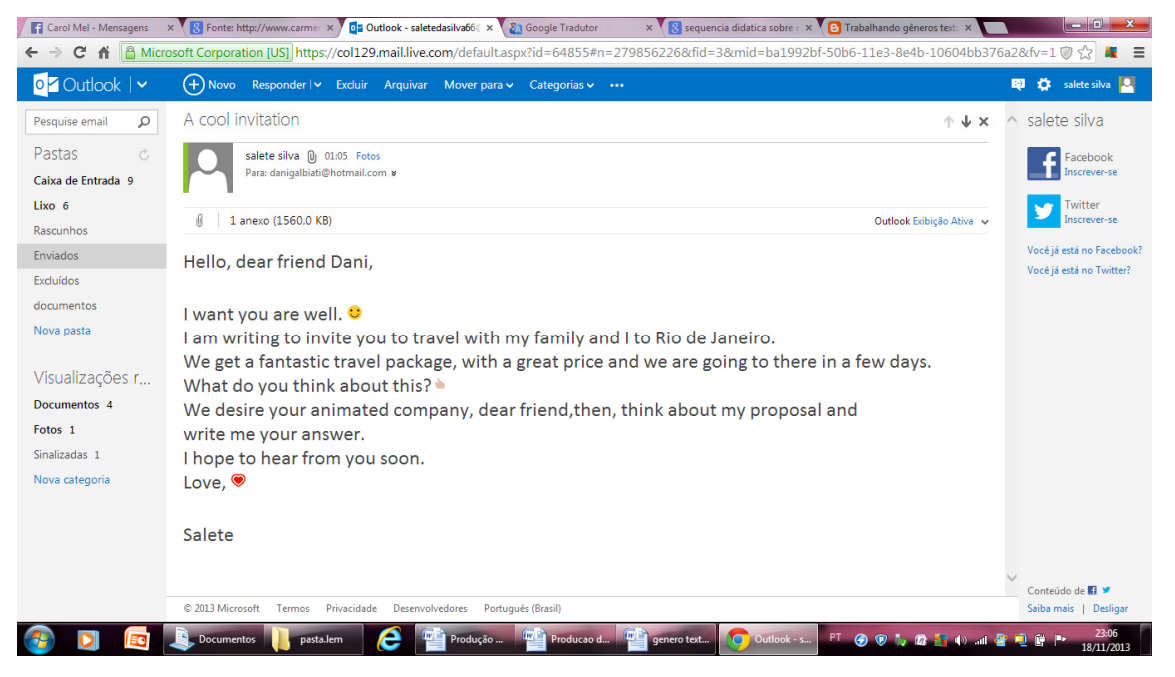

# Example 2

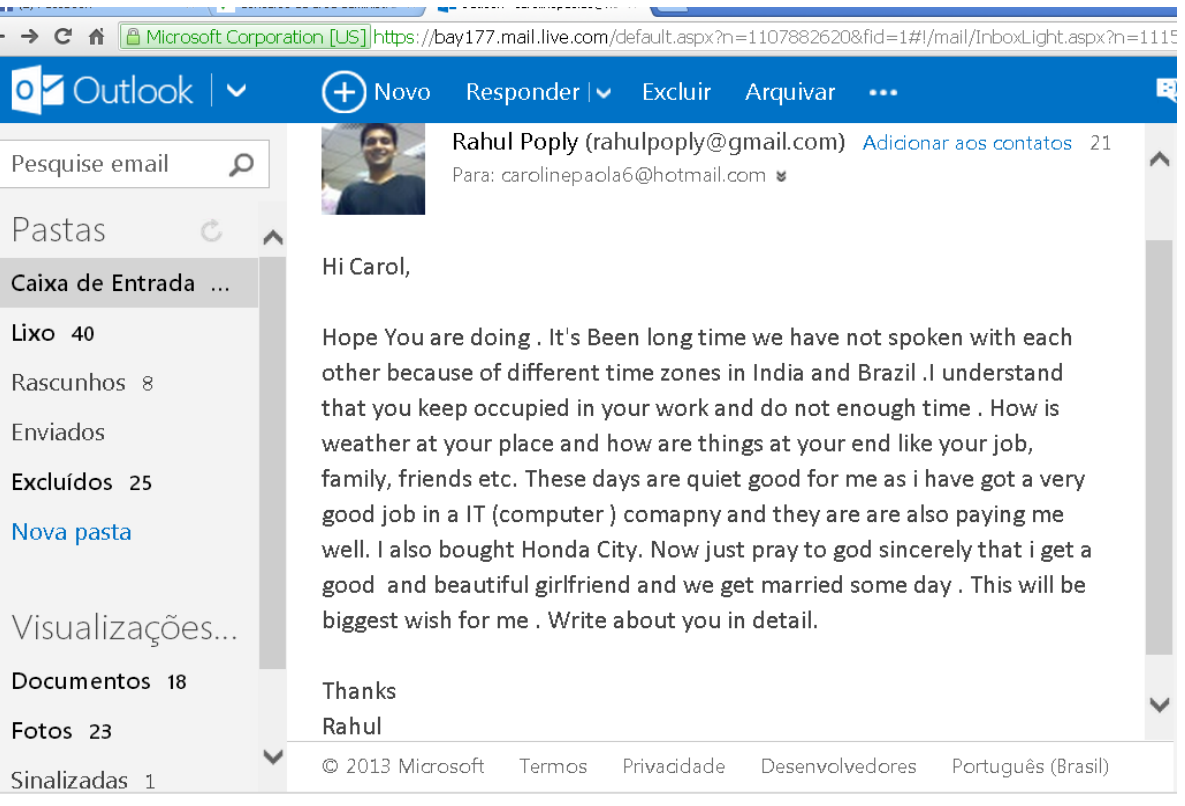

# Example 3

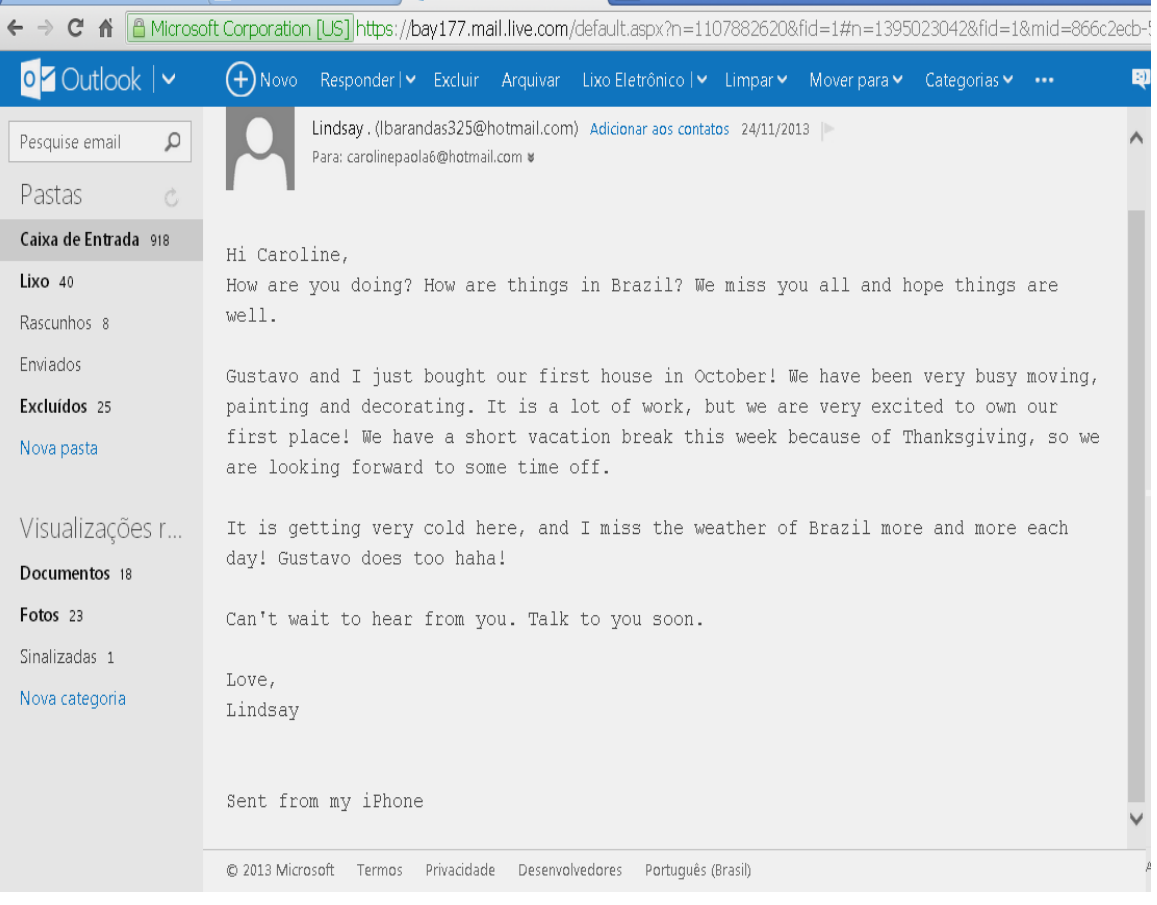

# Example 4

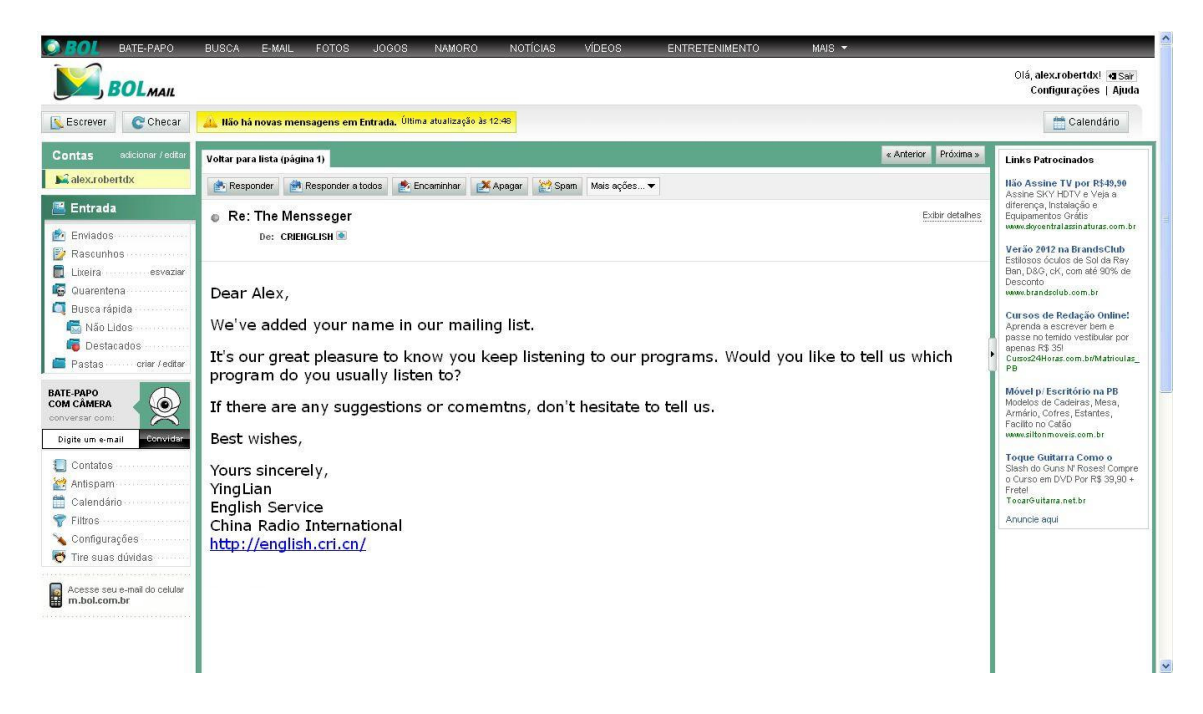

# **STRUCTURE OF AN E-MAIL**

- 1- The sender
- 2 The receiver
- 3 Address
- 4 Vocative
- 5 Greetings
- 6 Message
- 7 Farewell (goodbye)
- 8 Attachments/Emoticons

### **Atividade 1: Analyzing the content of e-mails**

a) Read the e-mails 3 and four to answer these activities:

Fill in the chart, with the characteristics of the E-mails 1 and 2, according to the indications:

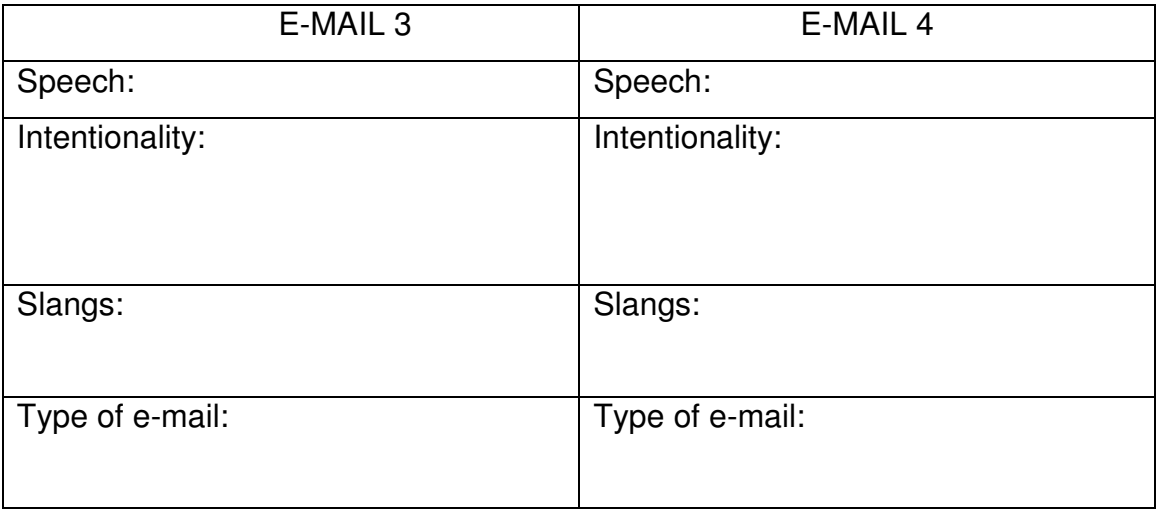

b) Analyse the e-mails 3 and 4 and and solve the exercises:

- Verb is a word that expresses a fact (usually an action or state or phenomenon of nature) and locates it in time. It is also used to connect the subject to the predicate. Considering this statement, transcribe from the texts, the words that we use as verbs:

 $\_$  $\_$ \_\_\_\_\_\_\_\_\_\_\_\_\_\_\_\_\_\_\_\_\_\_\_\_\_\_\_\_\_\_\_\_\_\_\_\_\_\_\_\_\_\_\_\_\_\_\_\_\_\_\_\_\_\_\_\_\_\_\_\_\_\_\_ \_\_\_\_\_\_\_\_\_\_\_\_\_\_\_\_\_\_\_\_\_\_\_\_\_\_\_\_\_\_\_\_\_\_\_\_\_\_\_\_\_\_\_\_\_\_\_\_\_\_\_\_\_\_\_\_\_\_\_\_\_\_\_

# **c) Studying the grammar:**

Some verbs and their meanings:

6. AM

I am a teacher in this school

Am I beautiful today?

I am not (I'm not) a student in this school.

7. ARE

They are soccer players.

Are we famous?

You aren't poor.

8. HAVE/HAS

We have two English classes a week.

Does it (the cat) have a house?

He does not (doesn't) have many rock music CDs.

9. DO

I do my homework at night.

Do you do gymnastic?

She doesn't do her English activities.

10. LISTEN TO

I listen to music every day.

Do they listen to classical music?

The teacher doesn't listen to Brazilian popular music.

**1.** Read the texts 3 and 4 and transcribe from it one sentence in the following forms, in the Simple Present Tense.

\_\_\_\_\_\_\_\_\_\_\_\_\_\_\_\_\_\_\_\_\_\_\_\_\_\_\_\_\_\_\_\_\_\_\_\_\_\_\_\_\_\_\_\_\_\_\_\_\_\_\_\_\_\_\_\_\_\_\_\_\_\_\_

\_\_\_\_\_\_\_\_\_\_\_\_\_\_\_\_\_\_\_\_\_\_\_\_\_\_\_\_\_\_\_\_\_\_\_\_\_\_\_\_\_\_\_\_\_\_\_\_\_\_\_\_\_\_\_\_\_\_\_\_\_\_\_

Affirmative: \_\_\_\_\_\_\_\_\_\_\_\_\_\_\_\_\_\_\_\_\_\_\_\_\_\_\_\_\_\_\_\_\_\_\_\_\_\_\_\_\_\_\_\_\_\_\_\_\_\_\_\_\_

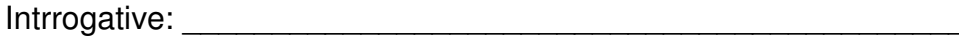

Negative:

**2.** Write these sentences in English:

a) Minha mãe conta bonitas histórias.

b) Meus amigos e eu não gostamos de saladas.

- c) Você mora em uma grande cidade?
- **3.** Observe these sentences from the text 3.
- **We** are very excited...
- **It** is getting very cold here…
- How are **you** doing…
- a) Now, answer the question:

### - The highlighted words are:

( ) personal pronouns ( ) verbs ( ) nouns

\_\_\_\_\_\_\_\_\_\_\_\_\_\_\_\_\_\_\_\_\_\_\_\_\_\_\_\_\_\_\_\_\_\_\_\_\_\_\_\_\_\_\_\_\_\_\_\_\_\_\_\_\_\_\_\_\_\_\_\_\_\_

- b) What other personal pronouns do you know?
- c) What we use these words for?

**4.** Fill in the gaps with the correct personal pronoun:

- a) ……… is a good man.
- b) My grandparents live in Bolivia. .......... are very cool.
- c) I am at home. Are ……. in your home, now?
- d) Hellen is not American. …….is Italian.
- e) You and I Brazilian citizen. ………have our rights.

### **5.** Pay attention to these sentences:

- We miss you all and hope things are well...
- We have been very busy…
- We are very excited…
- We have a short vacation…
- a) How are the underlined words called in the sentences above?

\_\_\_\_\_\_\_\_\_\_\_\_\_\_\_\_\_\_\_\_\_\_\_\_\_\_\_\_\_\_\_\_\_\_\_\_\_\_\_\_\_\_\_\_\_\_\_\_\_\_\_\_\_\_\_\_\_\_\_\_\_\_\_

\_\_\_\_\_\_\_\_\_\_\_\_\_\_\_\_\_\_\_\_\_\_\_\_\_\_\_\_\_\_\_\_\_\_\_\_\_\_\_\_\_\_\_\_\_\_\_\_\_\_\_\_\_\_\_\_\_\_\_\_\_\_

 $\_$ 

\_\_\_\_\_\_\_\_\_\_\_\_\_\_\_\_\_\_\_\_\_\_\_\_\_\_\_\_\_\_\_\_\_\_\_\_\_\_\_\_\_\_\_\_\_\_\_\_\_\_\_\_\_\_\_\_\_\_\_\_\_\_\_

\_\_\_\_\_\_\_\_\_\_\_\_\_\_\_\_\_\_\_\_\_\_\_\_\_\_\_\_\_\_\_\_\_\_\_\_\_\_\_\_\_\_\_\_\_\_\_\_\_\_\_\_\_\_\_\_\_\_\_\_\_\_\_

- b) What do we use these words for?
- c) What other adjectives do you know?

### **d) Solving a Crossword:**

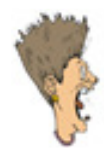

Hou Do You Feel?

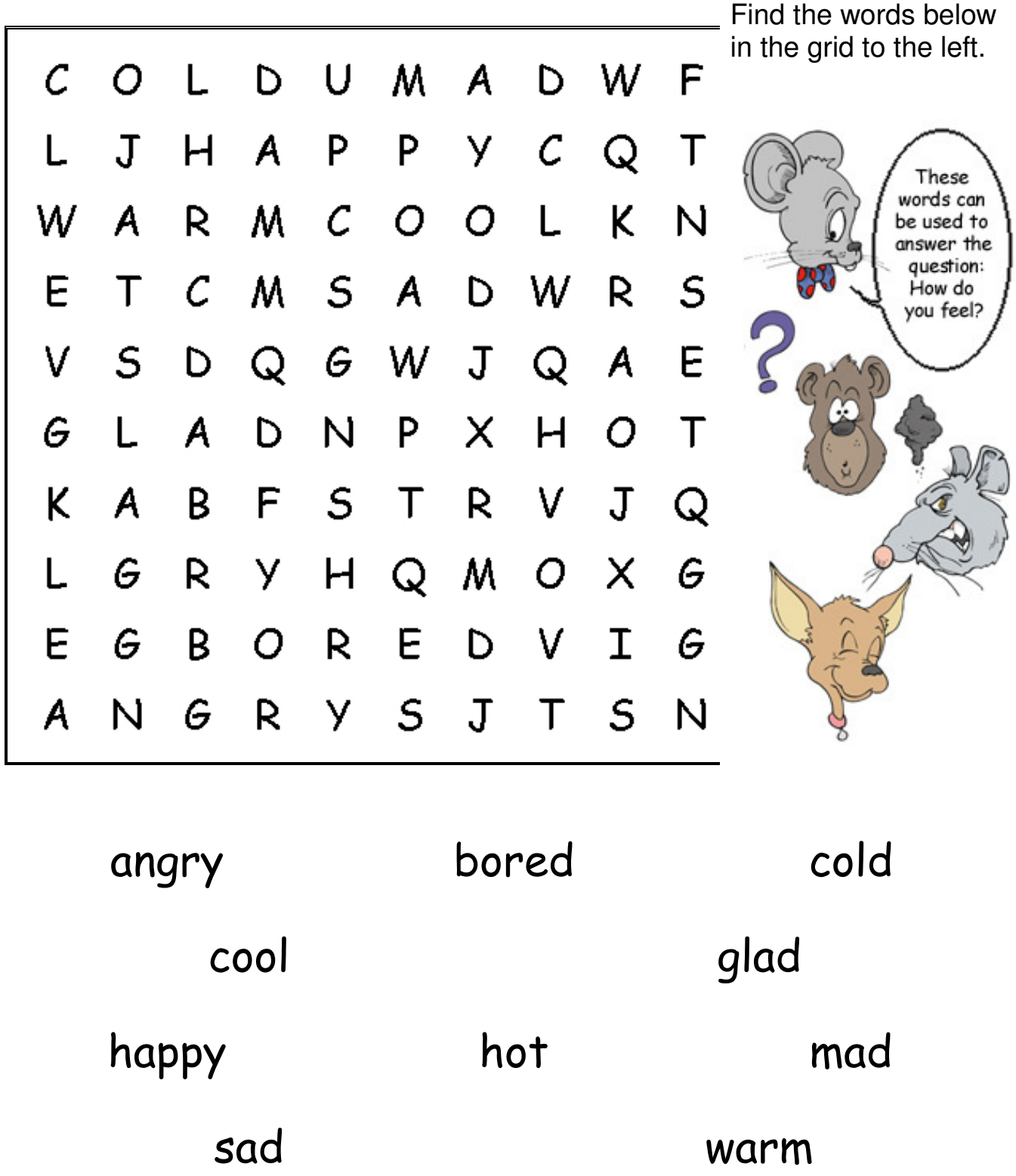

Fonte: www.blogglesworldesl.com/wordsearches.htm

### **6. Describing how you feel about yourself**

- Choose from the crossword activity 5 adjectives that represent your feelings in this moment and create a small text telling about this.

\_\_\_\_\_\_\_\_\_\_\_\_\_\_\_\_\_\_\_\_\_\_\_\_\_\_\_\_\_\_\_\_\_\_\_\_\_\_\_\_\_\_\_\_\_\_\_\_\_\_\_\_\_\_\_\_\_\_\_\_\_\_\_

\_\_\_\_\_\_\_\_\_\_\_\_\_\_\_\_\_\_\_\_\_\_\_\_\_\_\_\_\_\_\_\_\_\_\_\_\_\_\_\_\_\_\_\_\_\_\_\_\_\_\_\_\_\_\_\_\_\_\_\_\_\_\_

\_\_\_\_\_\_\_\_\_\_\_\_\_\_\_\_\_\_\_\_\_\_\_\_\_\_\_\_\_\_\_\_\_\_\_\_\_\_\_\_\_\_\_\_\_\_\_\_\_\_\_\_\_\_\_\_\_\_\_\_\_\_\_

### **Atividade 2: HOW TO CREATE AN E-MAIL**

Existem vários sites em que as contas podem ser criadas, sendo alguns endereços de sites para abertura das contas:

- 4. www.hotmail.com
- 5. www.gmail.com
- 6. www.yahoo.com

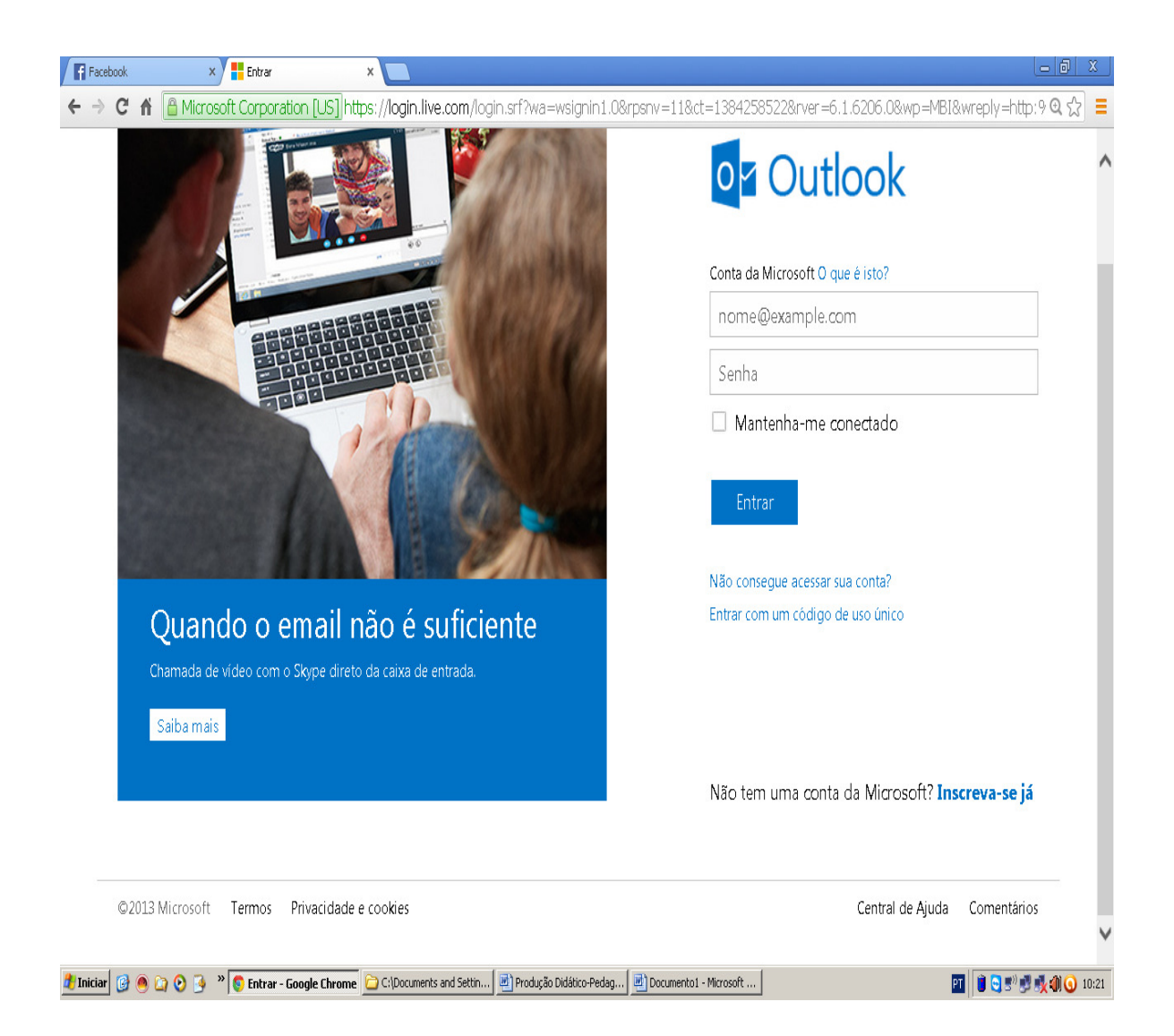

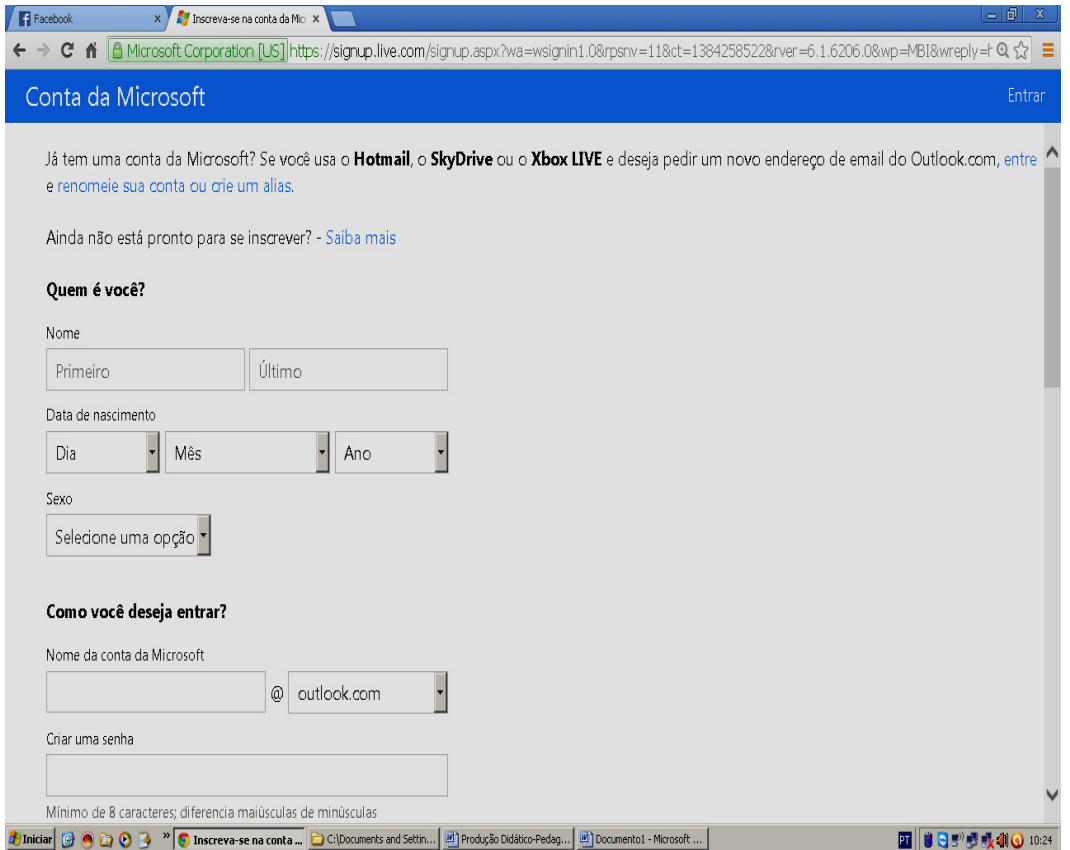

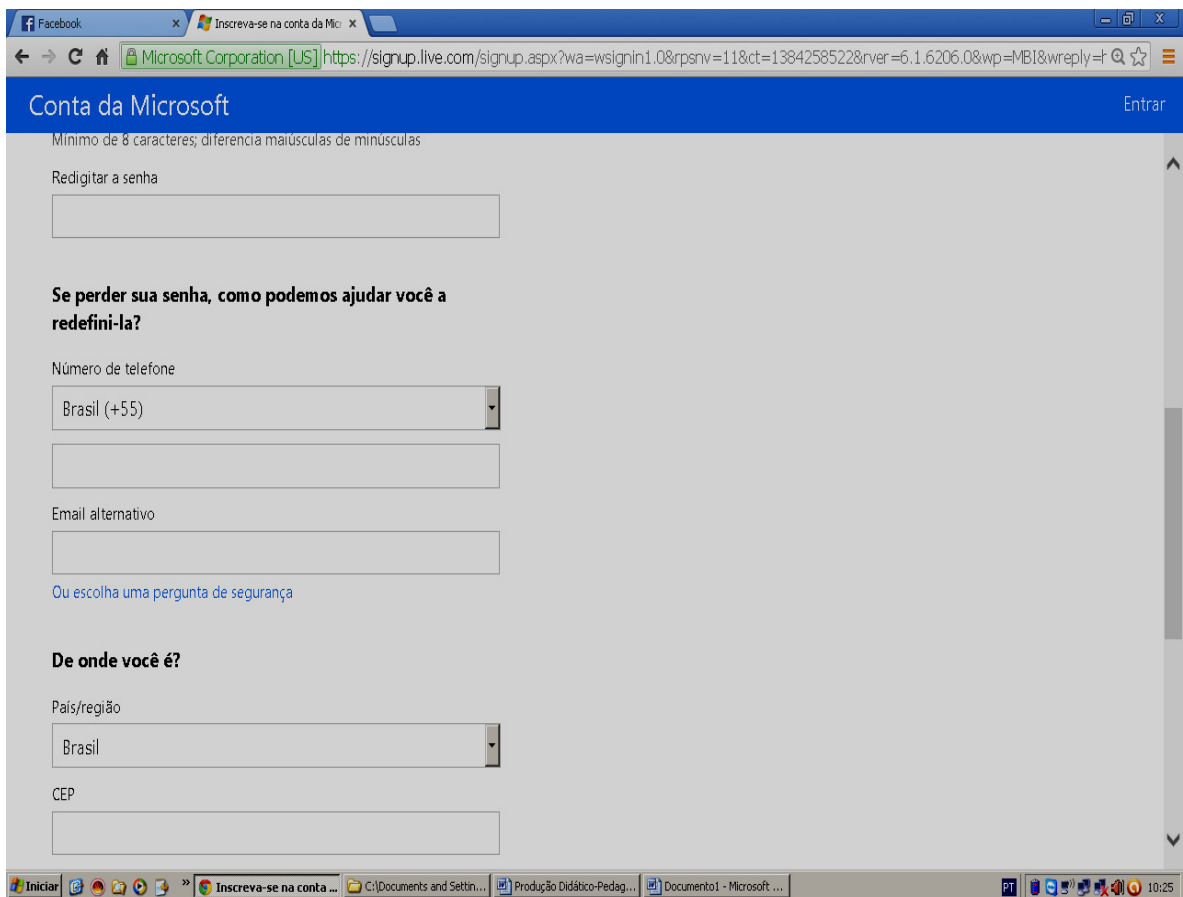

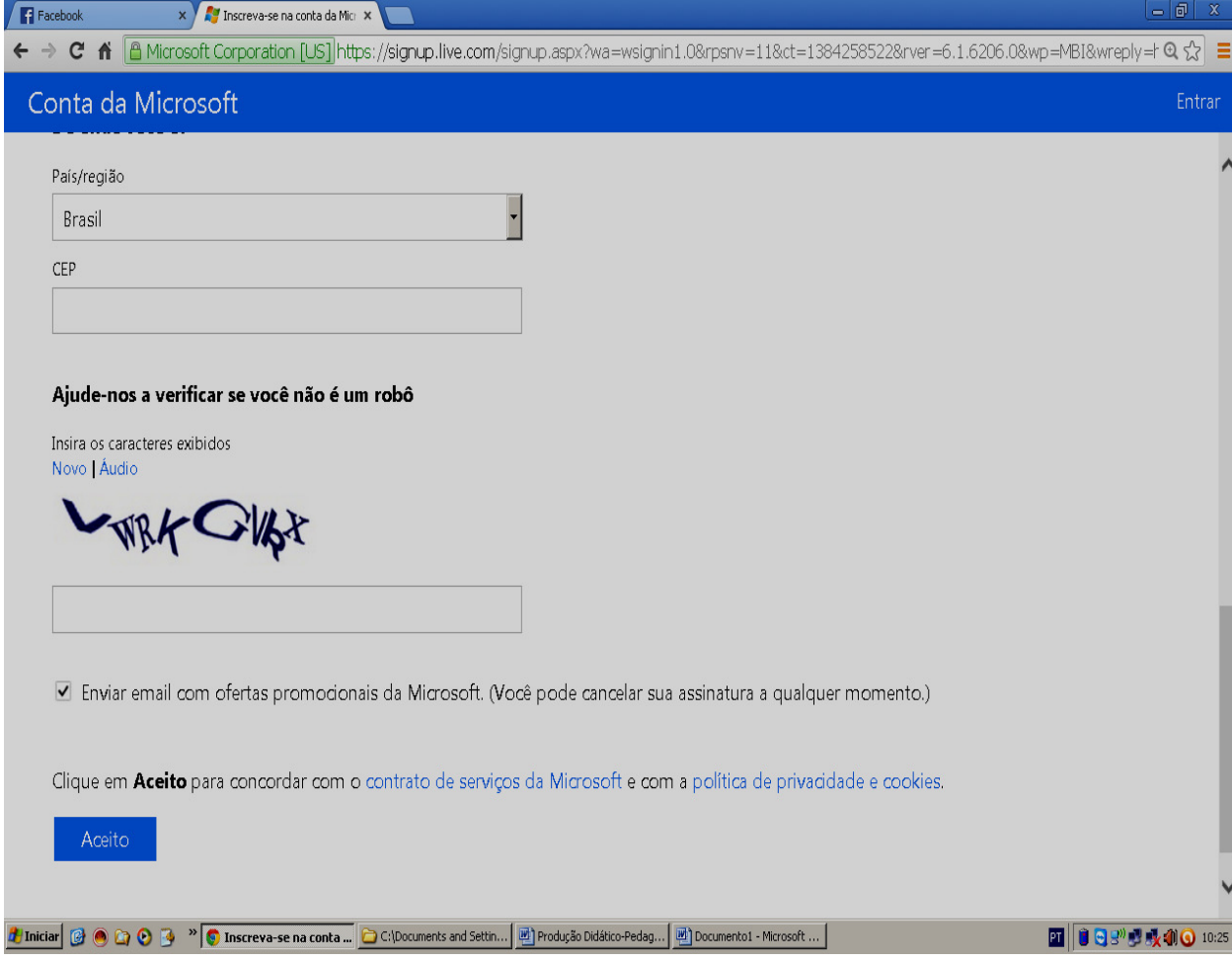

Para acessar sua conta, você deve lembrar-se sempre do seu endereço e da sua senha.

# **REFERÊNCIAS BIBLIOGRÁFICAS**

1. BRASIL. Diretrizes Curriculares da Rede Pública de Educação Básica do Estado do Paraná Língua Estrangeira Moderna. Curitiba, 2008.

2. Língua Estrangeira Moderna – Espanhol e Inglês/ vários autores. Ensino Médio. Curitiba:SEED-PR, 2ª ed., 2006.

3. http://www.hotmail.com Acesso em: 18/10/2013.

4.http://www.youtube.com/watch?v=gczm1Pxt6Pc&hd=1 Acesso em: 16/10/2013.

5. http://lex-dx.blogspot.com.br/2012\_01\_01\_archive.html Acesso em: 16/10/2013.

6.http://www.klick.com.br/bcoresp/bcoresp\_mostra/0,6674,POR-673-

7181,00.html Acesso em: 08/11/2013.

7. www.blogglesworldesl.com/wordsearches.htm Acesso em: 29/11/2013.

8. www.youtube.com/watch?v=PeEHwehlbvg&feature=youtu.be Acesso em 29/11/2013.

9.http://portaldoprofessor.mec.gov.br/fichaTecnicaAula.html?aula=18895 Acesso em: 28/08/2013.

10.www.english-hilfen.de/en/exercises/pronouns/personal\_pronouns.htm Acesso em: 22/11/2013.

11. www.lingualeo.com/glossary Acesso em: 22/11/2013.

12. www.agendaweb.org/grammar/opposites\_adjectives\_exercises.html Acesso em: 22/11/2013.

13. www.conteni2.educarex.es/mats/14455/contenido/ Acesso em: 22/11/2013.

- 14. www.better-english.com/easier/adjopp.htm Acesso em: 22/11/2013.
- 15. www.groovetoenglish.com/opposites.htm Acesso em: 22/11/2013.
- 16. www.duolingo.com Acesso em: 22/11/2013.